$\sim$  3

## A. Authors, Institutions, Overview

1. Title - Enter a title, beginning with a descriptive reference to the specimen material or other characteristics specific to this data record, e.g. "Polyvinyl Acetate Degradation During XPS Measurements. " Please refrain from using titles beginning with the name of the spectroscopy, e.g. ovoid titles like "AES Study of...

 $CuCl<sub>2</sub> by XPS$ 

2. Authors, Institutions, and Locations (city, state, province, or country) - List authors and affiliations, in order of  $\mathcal{A}$  and  $\mathcal{A}$  and appearance in SSS.  $\Delta$ 

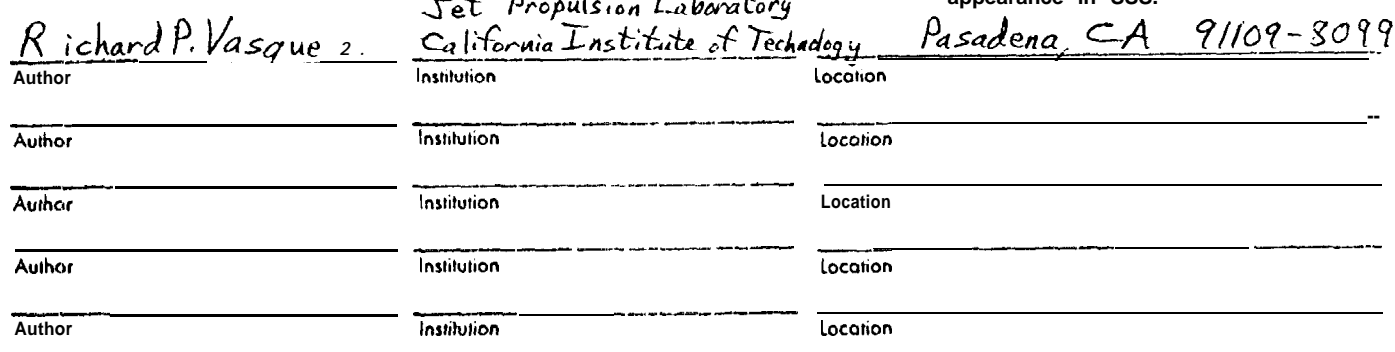

 $\mathbf{o}$ 

 $\ddot{\mathbf{0}}$ 

3. Abstract - Summarize and include key information about the specimens and spectra, such as specimen material, measurement procedures, and significance of the research. The abstract will be reprinted verbatim.

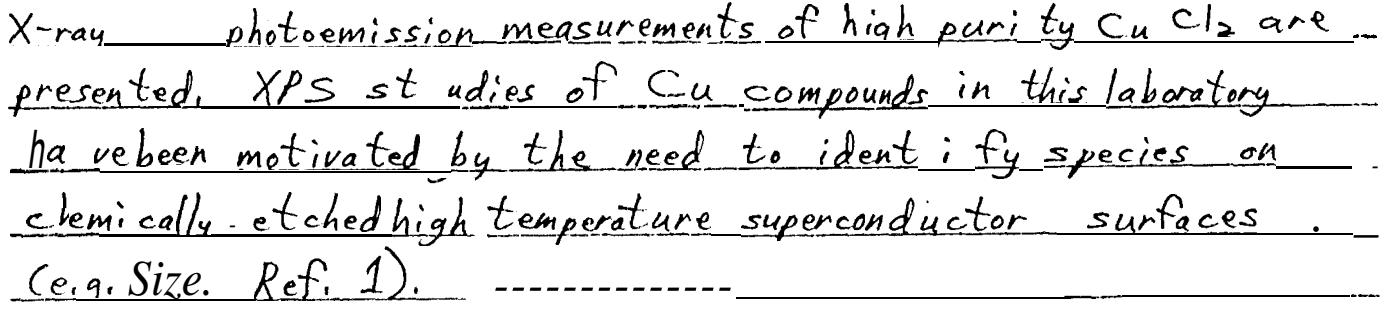

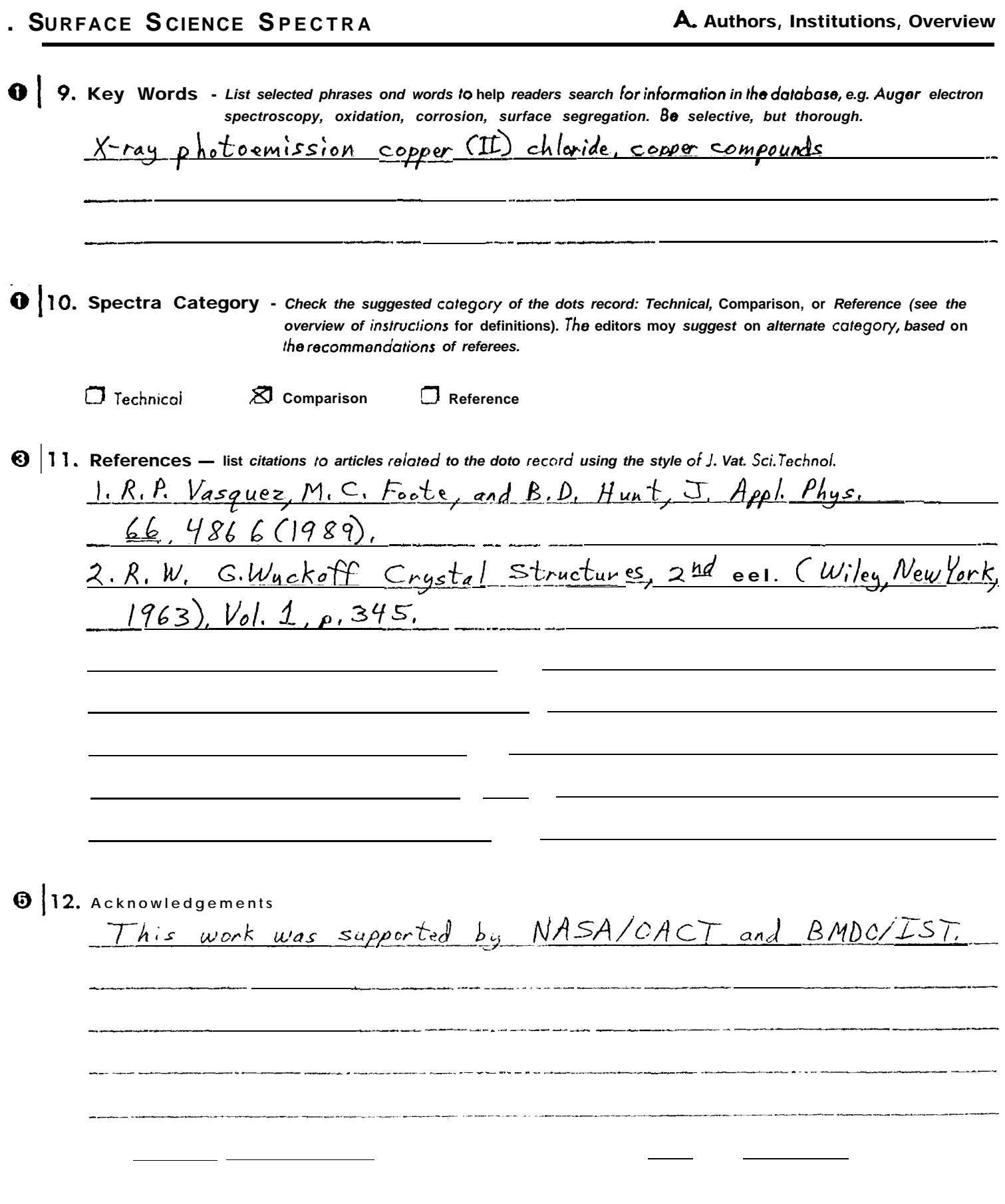

i v v

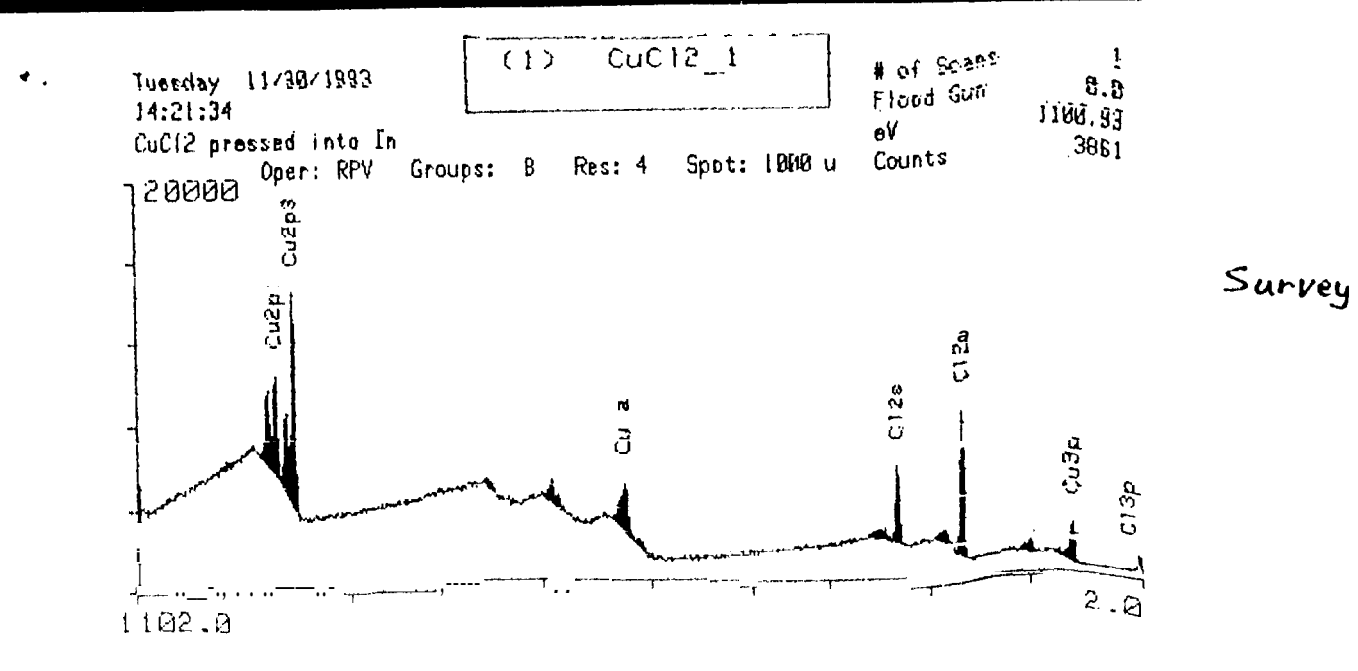

SURFACE COMPOSITION TABLE  $CuCl<sub>2</sub>1$ CuCl2 pressed into In

|      | cot-lided belocal constant of $eV/$<br>ElemBE Gun BE Facto r Scans group |         |        |  |         | Area  | Relative Atom |  |
|------|--------------------------------------------------------------------------|---------|--------|--|---------|-------|---------------|--|
|      | $Cu2p3$ 9?)5.24 0.0                                                      | $-4.24$ | 9.748  |  | 1 137.5 | 45423 | 500575 33.91  |  |
| C12n | 198.91 0.0                                                               | 2,09    | -2.395 |  | 137. s  | 21750 | 975502 66.09  |  |

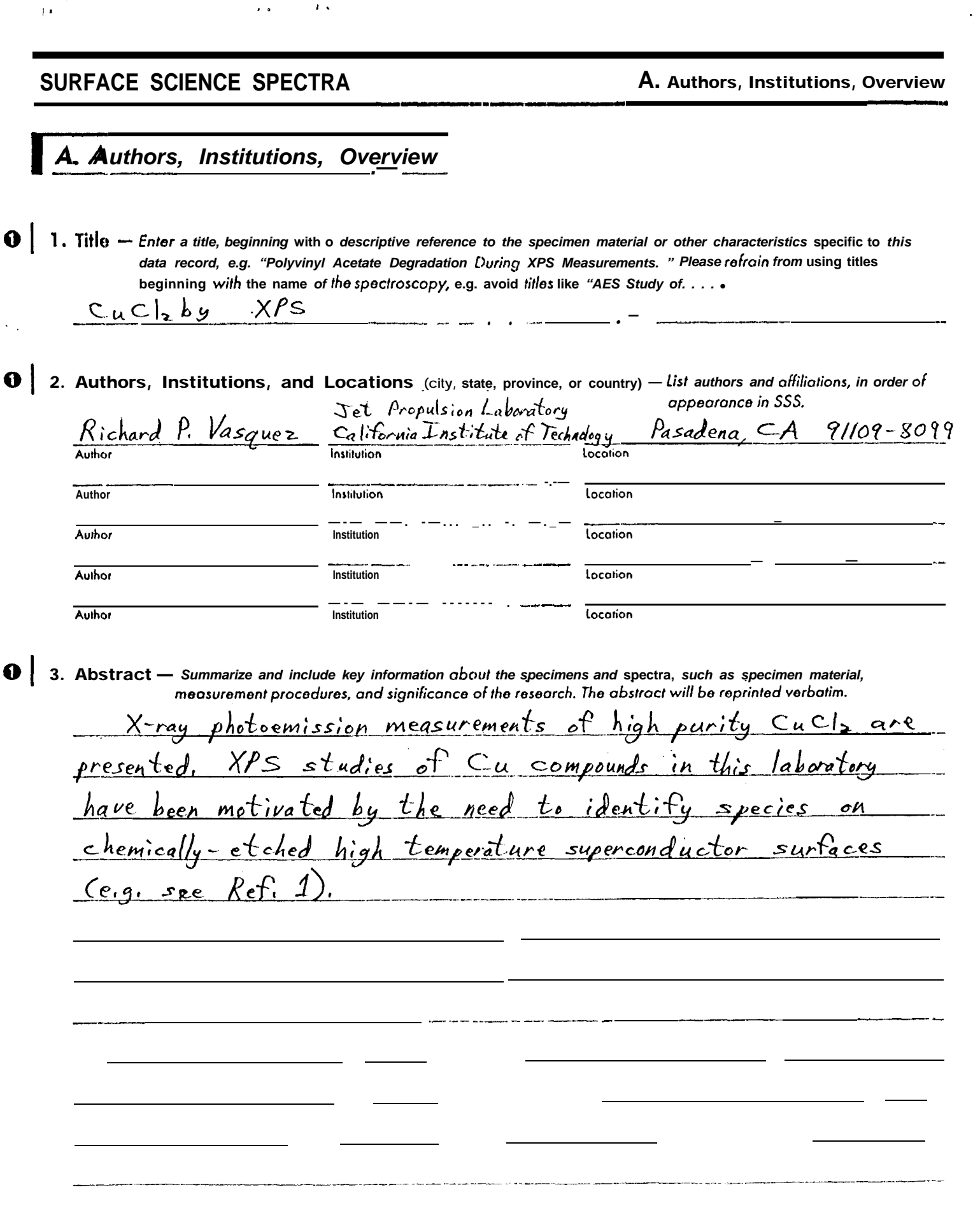

 $\sim 100$ 

 $\epsilon$  .

 $\ddot{\bullet}$ 

 $\ddot{\phantom{1}}$ 

 $\mathbf{u}$ 

 $\blacksquare$ 

 $\ddot{\phantom{1}}$ 

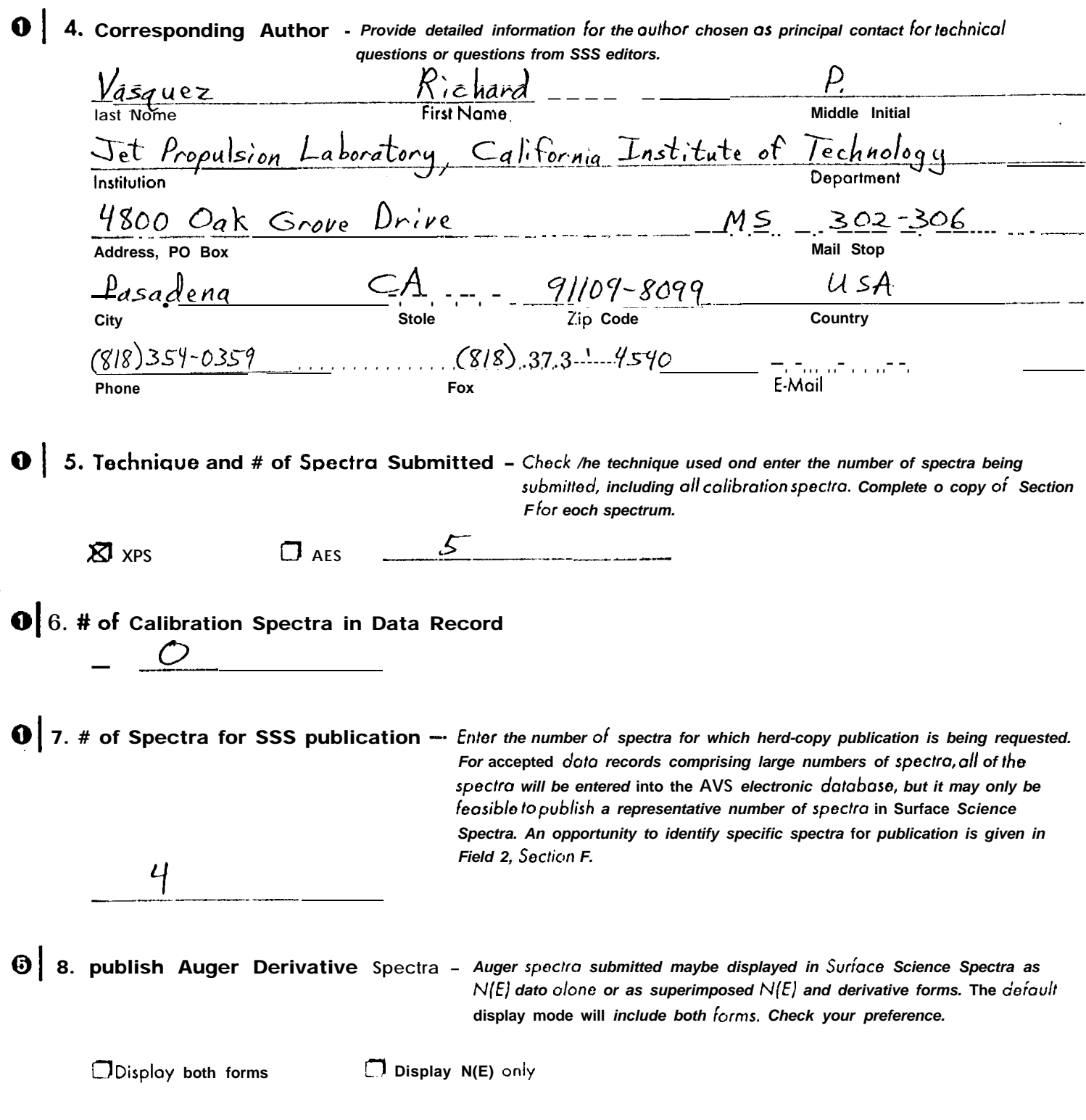

 $\bar{\epsilon}$  .

 $\ddot{\bullet}$ 

 $\bar{1}$ 

A. Authors, Institutions, Overview

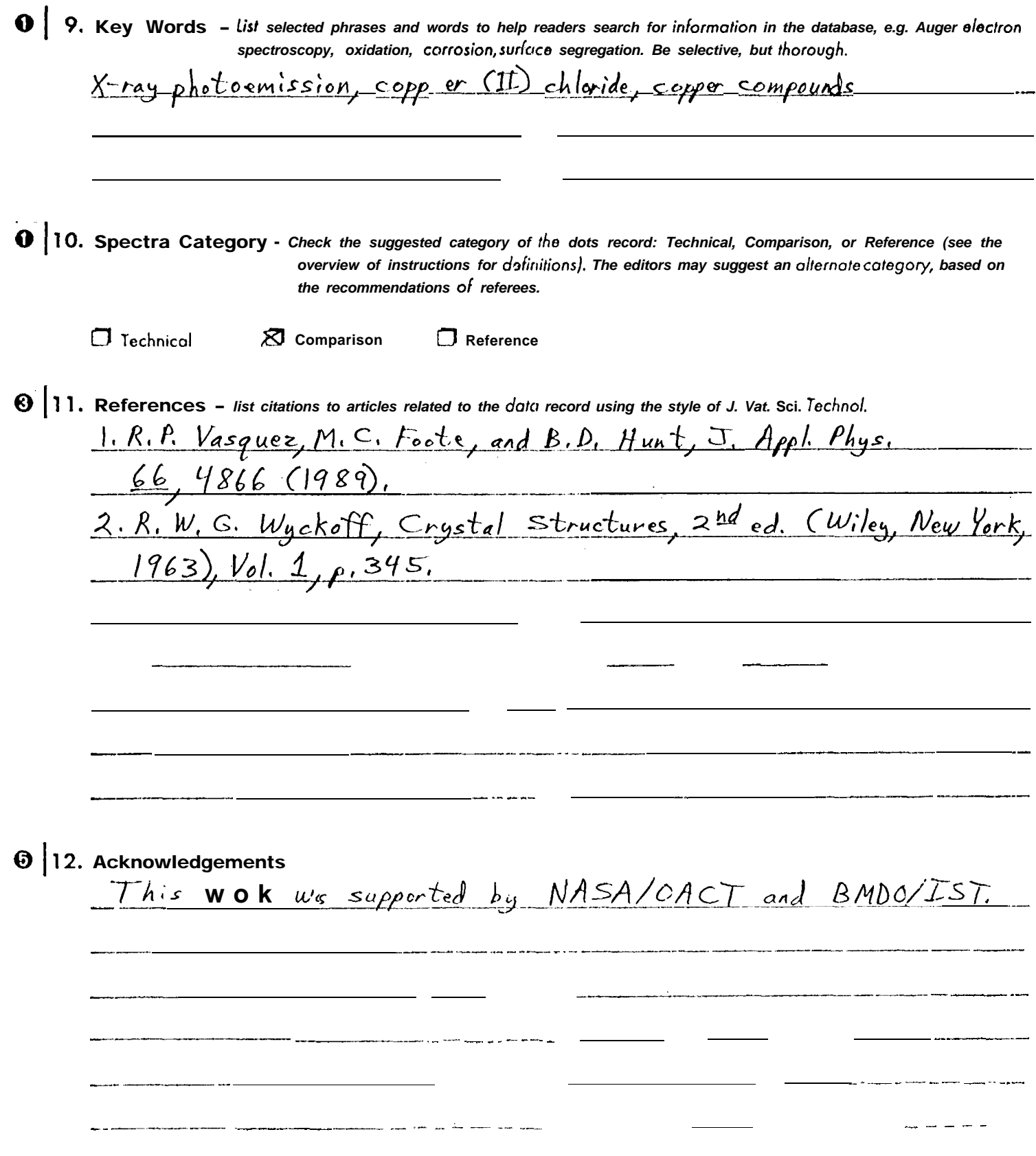

## **SURFACE SCIENCE SPECTRA B. Specimen Description B.** Specimen Description  $\boldsymbol{e}$  | 1. Host Material - Provide a generic description of the specimen, such os nylon, 606 l Al, or SiO2. For layered structures, the host material is the "bulk" substonce near the surface. For instance, XPS of on ultro-thin metal film on a thick  $SiO_2$  layer on an Si substrate would be  $SiO_2$  because the XPS would not probe the Si. Copper (II) chloride  $\bigcirc$  2. Chemical Abstract Service (CAS) Registry  $#$  - Enter the CAS Registry number of the host materiel.  $7447 - 39 - 4$ **8** 3. Material Designation Code and Orgonizotion - Provide any olternote standard designator code specifying the host material, e.g. 1033 for carbon steel, and identify the organization that developed the designator code, e.g. AISI.  $\mathbf{c}$  $\circ$  d Organization  $\bullet$  4. Host Composition – fist the principal elements present or the chemical formula, impractical, e.g. Li, P, O, or LisPOs.  $CuCl<sub>2</sub>$  $\bullet$  | 5. Chemical Name - Enter the full chemical name of the host material according to IUPAC conventions, e.g. for LisPO4, Lithium Orthophosphate. Copper (II) chloride  $\bigcirc$  6. Specimen Manufacturer/Supplier - Provide the name of the manufacturer aria/or supplier of the host material or give a reference to how the host was made, e.g. thermally grown SiO<sub>2</sub> on Si.  $Aldrich$  Chemical Co. 2. Specimen Form - Give a physical description of the host, e.g. MC. CSFET, reagent, single-crystal wafer, stubfrom corroded fender for brand X pickup, etc.  $\bigcirc$   $\bigcirc$  8. Lot Number - Provide the code that identifies the production run. etc.  $03806DV -$

 $\mathbf{I}$ 

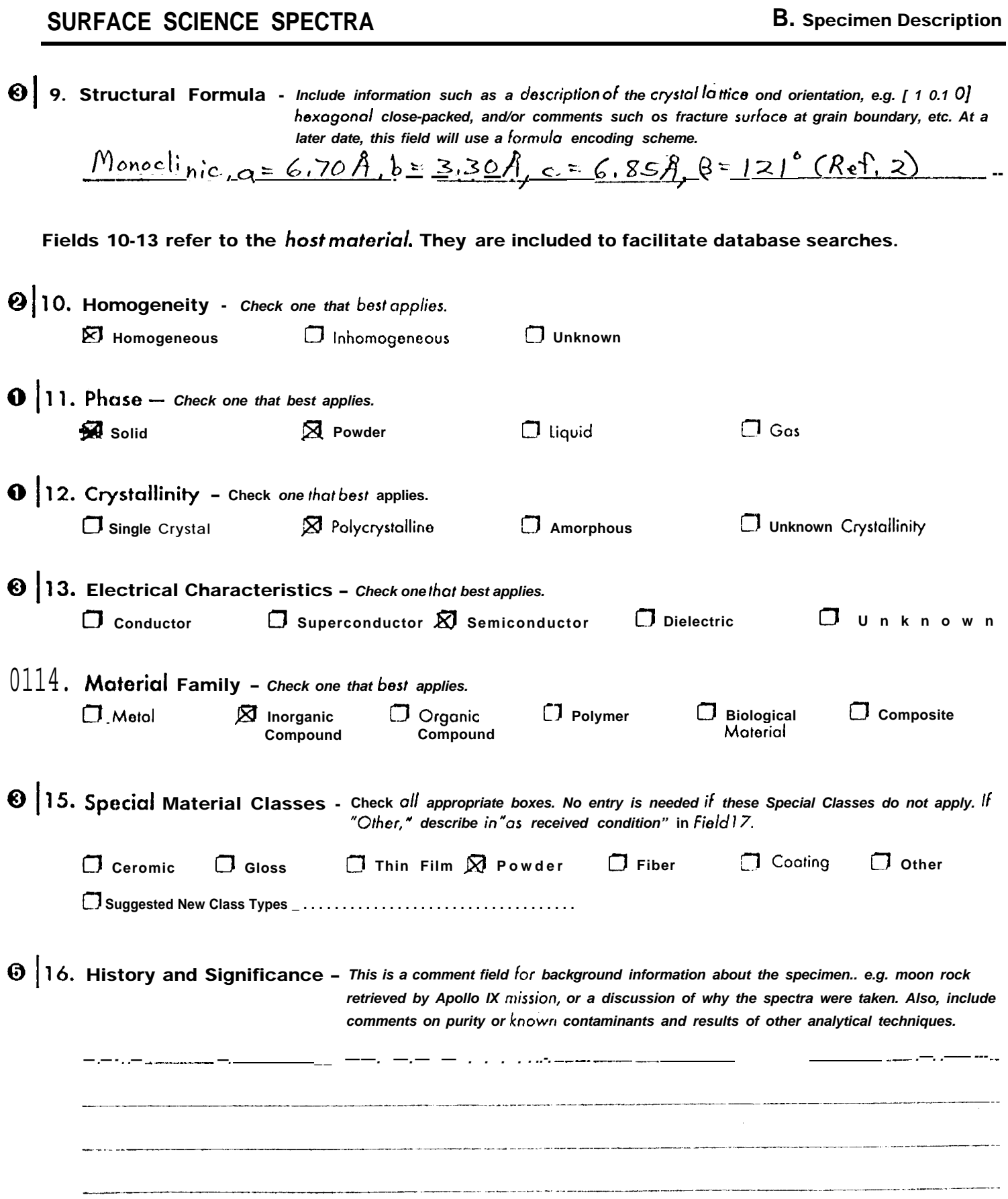

 $\hat{\boldsymbol{\mu}} = \hat{\boldsymbol{\mu}} \cdot \frac{1}{N} + \hat{\boldsymbol{\sigma}}$ 

 $\bar{\textbf{I}}$ 

 $\sim$   $\epsilon$ 

ä

**SURFACE SCIENCE SPECTRA B. Specimen Description**  $\bigcirc$  17. As Received Condition - Describe the physical condition of the specimen os it was supplied to the spectroscopist, e.g. as grown, point delaminating from metal stub, etc. Include the thermal and storage history of the specimen as well as physical condition. 99.999 % parity puder, se gled <u>bottle</u> as received from manufacturer, 2 18. Analyzed Region - Describe the specimen analyzed qualitatively, e.g. shorted FET gate, some as host material, or weld bead. Sameas h.  $\bigcirc$  19. Ex Situ Preparation and Mounting — Describe specimen preparation prior to introduction into the spectrometer vacuum system, e.g. as received, washed in ethanol, scraped with a well-pickled file, etc. Also, describe the specimen mounting technique. The specimen bottle was unsealed in the altraligh purity nitrogen atmosphere of a glove box which encloses the load lock area. The powder was pressed into 'Q 20, In Situ Preparation - Describe specimen preparation or treatment procedures within the spectrometer vacuum system prior to analysis, e.g. ion sputter cleaning and annealing. None. **6** 21. Specimen Temperature During Analysis - Enter the temperature in Kelvin.  $300$  K 22. Maximum Chamber Pressure During Analysis -- Enter the pressure, in Pascal ( Torr = 133 Pascal). 

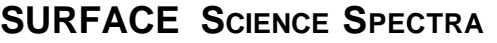

© 23. Pre-Analysis Beam Exposures — Describe procedures and include comments on the amount of time the analyzed region was exposed to the x-ray or electron irradiation prior to the measurements for these spectro (especially important for beam-sensitive moterials).

None.

24. Charge Control Conditions and Procedures - Describe the equipment used to control charge at the specimen during measurement. Include flood gun voltages and current, target bias, the use of metal screens, etc. Also, describe the procedures used to determine the charge control.

90% transmitting fine mesh proximity Ni screen, flood gun set to minimize peak widths and asymmetry (O eV, 950 mA filament current)

## **SURFACE SCIENCE SPECTRA C.** Overall Instrument Description

I

# **C. Overall Instrument Description ..— ——— .**

The fields in this section describe the system excitation source, the analyzer, and the ion gun used in the experiment. The equipment description is divided into parameters universal to all of the spectra in the record, such as electron spectrometer, and parameters that could vary, depending on the experimental condition, such as the energy range and increment. The universal parameters need to be described only once. However, the information in Section E for Variable Instrument Parameters must be completed and collated with the spectra described in Section F, Spectrum Parameters, for each different experimental setup.

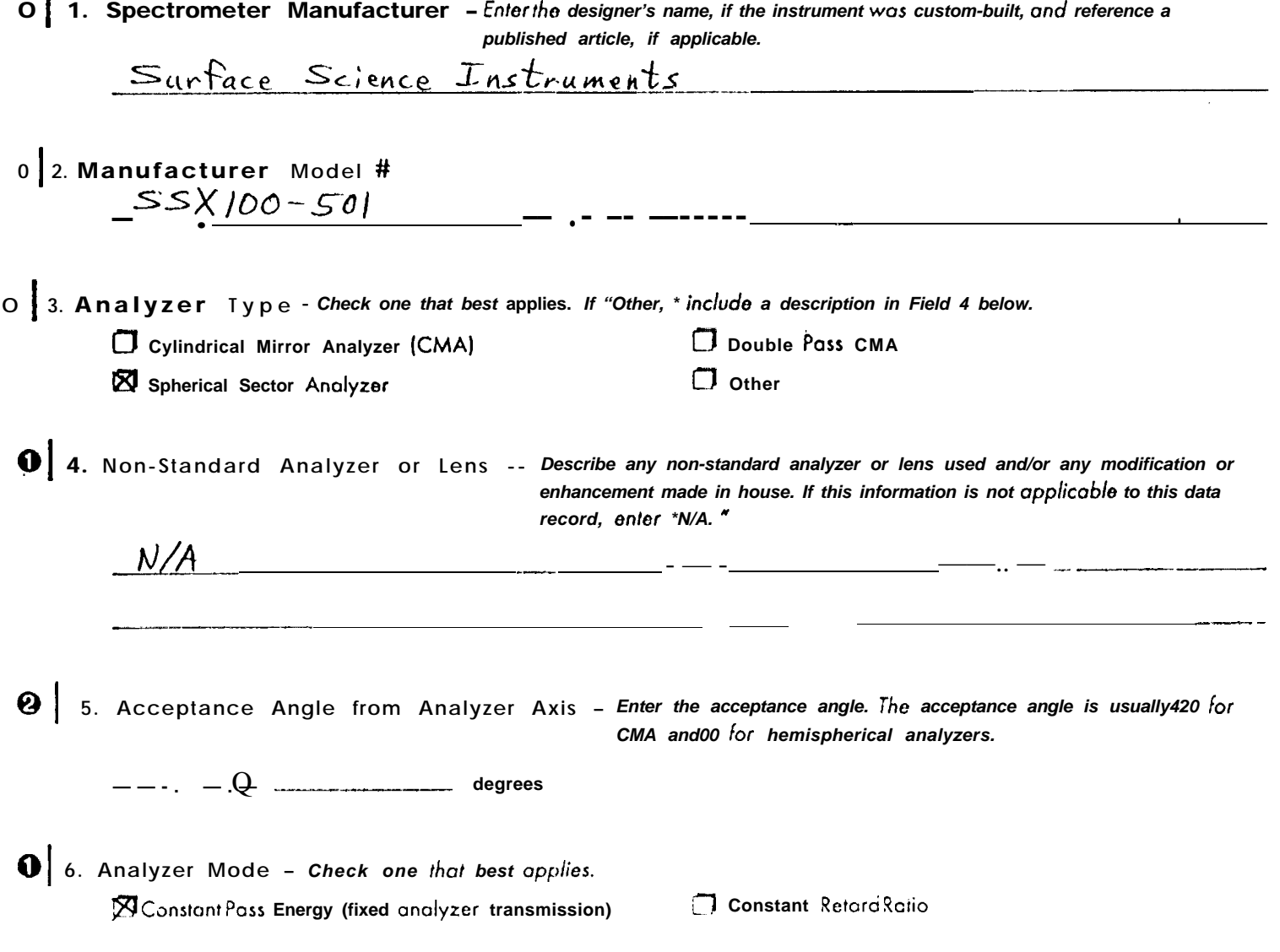

..—

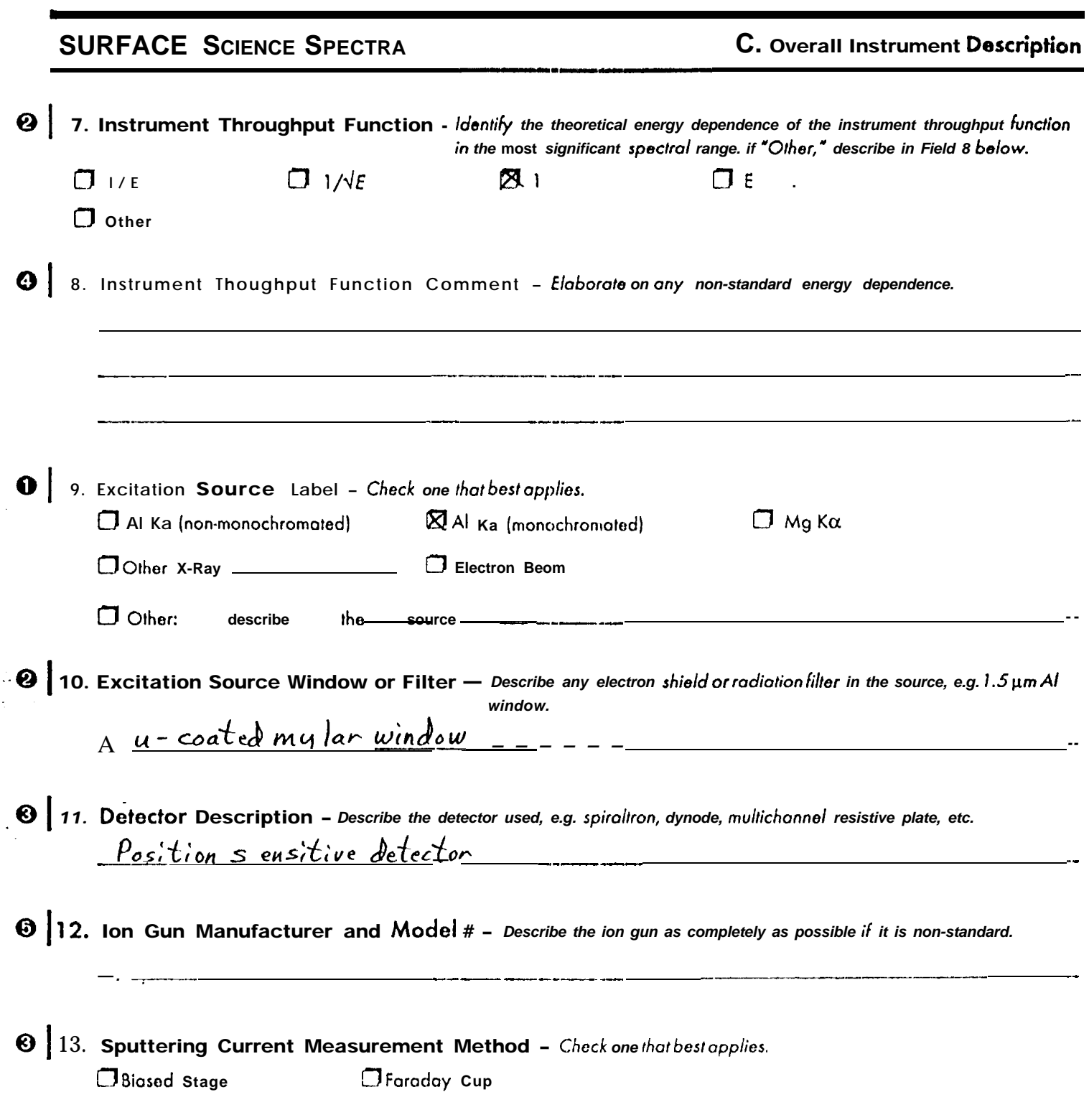

### SURFACE SCIENCE SPECTRA **C. Overall Instrument Description**

,

-., .

.

The spectrometer geometry is specified with respect to a coordinate system in which the axis of the analyzer defines the polar (z) axis, and the x-y axes lie in the analyzer focal plane. The x-axis is defined by the normal projection of the excitation source axis onto the analyzer focal plane. If the analyzer and source axes are coincident, the projection of the ion gun onto the focal plane should be used as the azimuthal reference. It is presumed that all component axes intercept at a common point lying on the specimen surface.

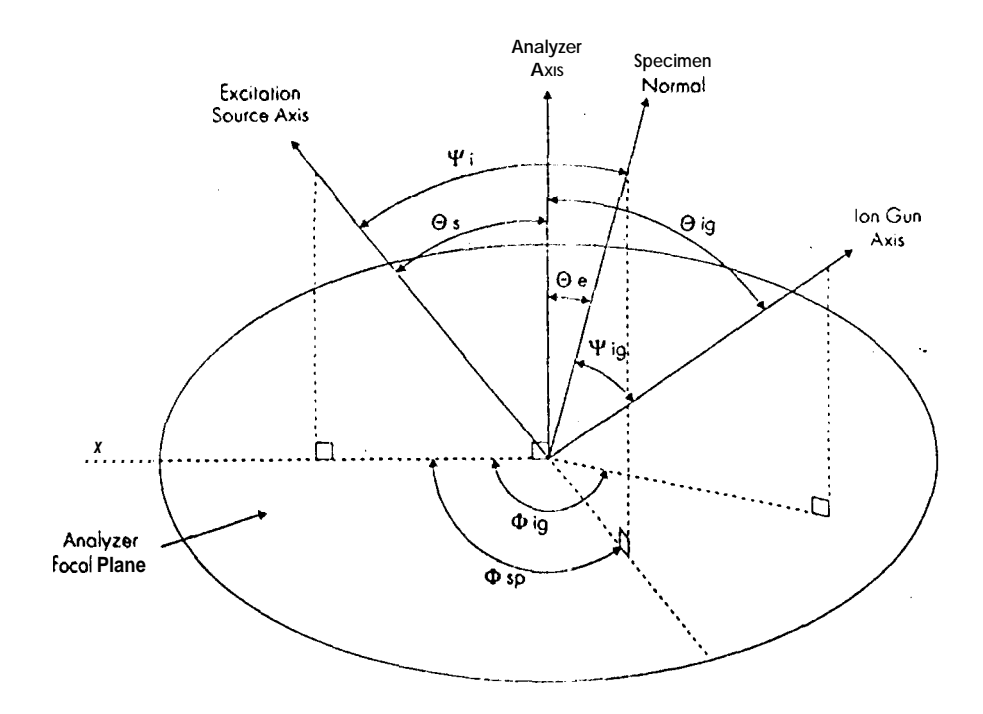

**18. Please fill in the angles (in degrees) for the submission.** 

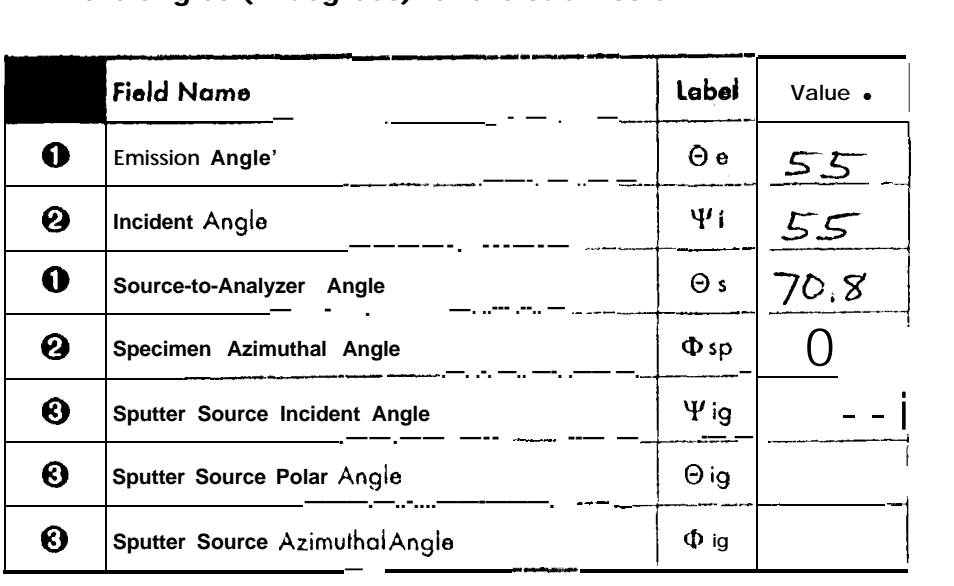

**\* If the angle varies** from **one** spectrum **to another, enter "v."**

.—-.——

 $\mathbf{r}$ 

 $\mathcal{L}$  , and  $\mathcal{L}$  , and  $\mathcal{L}$ 

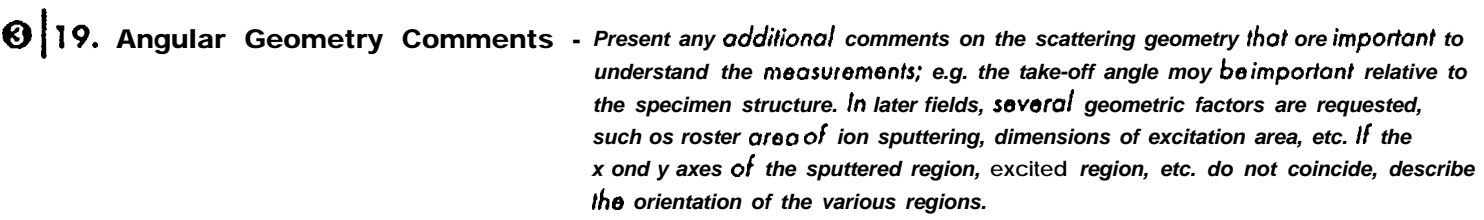

D. Calibration Information

### **D. Calibration Information**

 $\Theta$  1. Calibration Summary - Describe the calibration of your spectrometer by completing the table below. For each calibration point, enter the element and transition of the calibration peak, the energy (in  $eV$ ) meosured for that peak after calibration, the measured peak width (in eV) and amplitude, and the corresponding sensitivity factor and concentration. The peak amplilude method and units for amplitude and concentration must be the same as those specified in Section L Care should be used to ensure that the correct number of significant figures is entered since the precision is a substantive aspect of calibration. The comment lines may be used to identify the calibration reference material (e.g. Au foil or Cu). If the calibration spectra are included in the data record, each calibration point should be identified with the spectrum used to obtain the data for that transition by entering the corresponding spectrum ID number (Field 1, Section F).

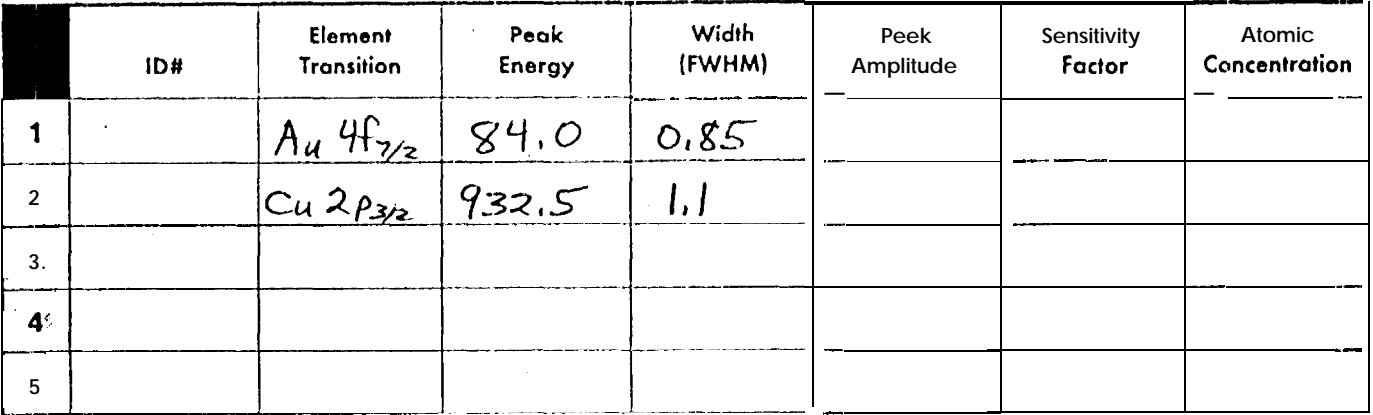

#### 2. Comments  $\odot$  |

Au film on Si (100) substrate  $\left(\frac{c}{2.5 \text{ eV}}\right)$  width is for 300 um x-ray spot, Sputter-cleaned Cu plate (cited width is for 300 um x-ray spot)  $\overline{c}$ 3  $\overline{\mathbf{4}}$  $\sqrt{5}$ 

## E. Variable instrument Parameters

Complete a copy of this section for each set of instrument settings. For example, you might be contributing survey scans that have different energy resolutions, scan rates, etc. from a high-resolution scan of a transition's lineshape. The first field allows you to give each set of instrument settings a number for referencing to specific spectra. You need to complete a copy of this section for each different set.

 $\overline{O}$  1. Parameter Set # - Enter on identifying serial number, starting with "I" for this set of variable instrument pyrometers. These numbers will be used in the individual data records to reference the appropriate parameter set for each spectrum described in Section 1.

#### **Source Operating Parameters**

**1** 2. Source Energy - Enter the characteristic energy (in eV) of the excitation source, e.g. 5,000 eV for 05 keV electron beam, 1486.6 eV for AI Κα, 1253.6 eV for Mg Ka, etc.

 $1486.6$ 

8 3. Source Strength Value and Units - Enter the strength of the excitation source and the correct corresponding units. For XPS, this could be anode power in Watts or radiation flux density on the

specimen in photons/mm<sup>2</sup> sec or, for electron beams, nanoamps or nanoamps/mm<sup>2</sup>.

200

## $W$ att s

Strength Value

 $\bigotimes$  4. Source Beam Size - list the x ond y values for the unscanned excitation source size. Choose the x and y axes 10 coincide with the manufacturer definitions. If the beom is cylindrically symmetric, x and y are equal. In other cases, such as the HP ESCA system, the beom is not cylindrically uniform. In choosing the oxes, insure that x and y ore orthogonal to each other ond to the excitation source axis.

1000

1000

X Volue (um)

Y Volue (um)

 $\left. \text{ } \mathbf{\Theta} \right|$  5. Source Raster  $\Box$  Yes

**SO** No

### E. Variable Instrument Parameters

 $\boldsymbol{\Theta}$ 6. Source Size - Enter the x and y dimensions, in  $\mu$ m, of the excilation beam at the specimen surface. Note that this can differ from the source beam size entered previously by virtue of beom rastering or non-normal angle of incidence on the specimen, or both.  $743$ 000  $Y$  (pm)  $X(\mu_m)$ 7. Raster Frame Rate - Give the time interval required to return the beom to a given spot on the sample (in Hertz) if the O source is scanned over the sample.  $Q \mid 8$ . Analyzer Resolution - Enter the percent energy resolution used in the measurement on the left line if the analyzer is operated with a constant retarding ratio. If the analyzer is operated at 0 conslont pass energy, specify the energy resolution used on the right line. or in eV (constant pass) in %constant retarding rotio)  $\Omega$ 9. Analyzer Constants Enter either the retarding ratio used in the measurement or the pass energy, in eV, used. o r  $\frac{150}{\text{Pass Energy (eV)}}$  $\sum_{i=1}^{n}$ **Retard Ratio** For fields 10-11 below, the x and y axes are the axes defined on the scattering geometry figure from Section C. **6** 10. Analyzer Widths - Enter the size, in um, of the anolyzer entrance slit image projected onto the specimen surface. This is the analyzer "field of view" expressed in terms of the dimensions of the region on the specimen being analyzed, which maybe energydependent. If energydependent, enter the electron energy at which the widths were measured. Was the analyzer width energy-dependent? N yes'  $\Box$  No  $2000$  $2000$  $1000$ of Energy (eV) Y Value (um) X Value (pm)

**11. Analyzer Angular Acceptance Width** — Indicate if the analyzer angle of acceptance is constant. Due to fundamental electron optics, the field of view and acceptance angle cannot both remain constant. Specify the angle subtended by the analyzer entrance aperture os determined in the x and y directions (for cylindrically symmetric apertures, they will be the same value). Enter N/A for a CMA. Non-standard parameters should be described in Field 4, Section C. If energy-dependent, enter the electron energy of which the angular acceptance was measured.

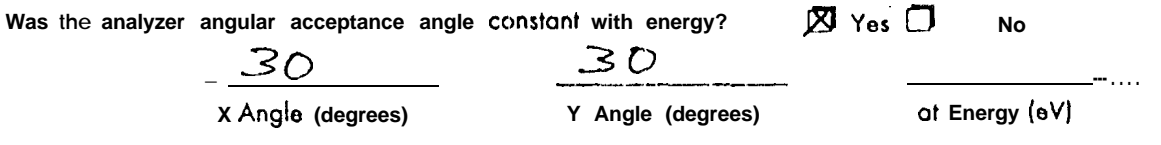

## E. Variable instrument Parameters

Complete a copy of this section for each set of instrument settings. For example, you might-be contributing survey scans that have different energy resolutions, SCON rates, etc. from a high-resolution scan of a transition' lineshape. The first field allows you to give each set of instrument settings a number for referencing to specific spectra. You need to complete a copy of this section for each different set.

**Source Operating Parameters** 

0 2. Source Energy - Enter the characteristic energy (in e V) of the excitation source, e.g. 5,000 eV for a 5 keV electron beam,  $1486.6$  eV for AI Ka,  $1253.6$  eV for Mq K $\alpha$ , etc.

486 6

 $\bigotimes_{i=1}^n$  3. Source Strength Value and Units — Enrer the strength of the excitation source and the correct corresponding units. Far XPS, this could be anode power in Watts or radiation flux density on the specimen in photons/mm<sup>2</sup> sec or, for electron beams, nonoamps or nanoamps/mm<sup>2</sup>.

 $w$ att s

Strength Value

4. Source Beam Size - list the x and y values for the unscanned excitation source size. Choose the x and y axes to coincide with the monufacturer definitions. If the beam is cylindrically symmetric, x and y are equal. In other cases, such as the HP ESCA system, the beam is not cylindrically uniform, in choosing the axes, insure that x anti y are orthogonal to eachother aria' to the excitation source axis.

 $300$ 

X Value(um)

Y Value (um)

**8** | 5. Source Raster

 $7$  Yes

 $X \sim 10$ 

<sup>1.</sup> Parameter Set # - Enter an identifying serial number, starling with "1" for this serof variable instrument parameters.  $\Omega$ These numbers will be used in the individual data records to reference the appropriate parameter set for each spectrum described in Section1.

### **E. Variable Instrument Parameters**

 $\odot$ 6. Source Size - Enter the x and y dimensions, in um, of the excitation beam of the specimen surface. Note that this can differ from the source beam size entered previously by virtue of beom rastering or non-normal angle of incidence on the specimen, or both.

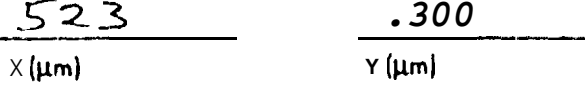

or

or

8 7. Raster Frame Rate - Give the time interval required to return the beam to a given spot on the sample (in Hertz) if the source is scanned over the sample.

8. Analyzer Resolution - Enter the percent energy resolution used in the measurement on the left line if the analyzer is operated with a constant retarding ratio. *Ifthe analyzer is operated at a constant pass* energy, specify the energy resolution used on the right line.

 $0.25$ in eV (constant poss)

in % (constant retarding ratio)

9. Analyzer Constants - Enter either the retarding ratioused in the measurement or the pass energy, in eV, used.

**Retard Ratio** 

 $\frac{2.5}{\frac{3.5}{2.5}}$ 

For fields 10-11 below, the x and y axes are he axes defined on the scattering geometry figure from Section C.

8 10. Analyzer Widths - Enter the size, in  $\mu$ m, of the analyzer entrance slit image projected onto the specimen surface. This is the analyzer "field of view" expressed in terms of the dimensions of the region on the specimen being analyzed, which may be energy-dependent. If energy-dependent, enter the electron energy at which the widths were measured.

Was the analyzer width energy-dependent? X Yes

 $\Box$  No  $\frac{2000}{x \text{ Value (µm)}}$  .  $\frac{2000}{y \text{ Value (µm)}}$ 

 $\begin{array}{r} \begin{array}{r} \begin{array}{ccc} \text{\large $\triangle$}\end{array} & \begin{array}{ccc} \text{\large $\triangle$}\end{array} & \begin{array}{ccc} \text{\large $\triangle$}\end{array} & \begin{array}{ccc} \text{\large $\triangle$}\end{array} & \begin{array}{c} \text{\large $\triangle$}\end{array} & \begin{array}{c} \text{\large $\triangle$}\end{array} & \begin{array}{c} \text{\large $\triangle$}\end{array} & \begin{array}{c} \text{\large $\triangle$}\end{array} & \begin{array}{c} \text{\large $\triangle$}\end{array} & \begin{array}{c} \text{\large $\triangle$}\end{array} & \begin{array}{c$ 

## **SURFACE SCIENCE SPECTRA** E. Variable Instrument Parameters

0111. Analyzer Angular Acceptance Width - **Indicate if the analyzer angle of acceptance is constant. Due to hmdamerntai electron optics, the held of v;ew** and **acceptance angle** cannot **both** remain constant. Specify the angle subtended by the **analyzer entrance aperture as determined in the x and y directions (for** cylindriccdly **symmetric apertures, /hey** will **be the same volue]. Enter N/A** for a CMA. Non-standard parameters should be described in Field d, Section C. If **energydependant, enter the eleciron energy at which the angular occeptonce wos measured.**

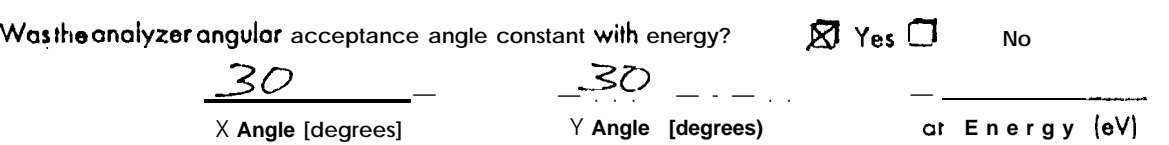

——.. —\*- Page 16 AES/XPS Contributors Form

., . /.

## **E** Variable Instrument Parameters

Complete a copy of this section for each set of instrument settings. Far example, you might be contributing survey scans that hove different energy resolutions, scan rates, etc. from a high-resolution scan of a transition's lineshape. The first field allows you to give each set of instrument settings a number for referencing to specific spectra. You need to complete a copy of this section for each different set.

1. Parameter Set # - Enter an identifying serial number, starring with "I" for this set of variable instrument parameters. These numbers will be used in the individual data records 10 reference the appropriate parameter set for each spectrum described in Section i.

#### **Source Operating Parameters**

**1** 2. Source Energy - Enter the characteristic energy (in eV) of the excitation source, e.g. 5,000 eV for 05 keV electron beam, 1486.6eV for Al Ka, 1253.6eV for Mg Ka, etc.

<u>1486.6</u>

3. Source Strength Value and Units - Enter the strength of the excitation source and the correct corresponding units.

llnits

For XPS, this could be anode power in Watts or radiation flux density on the specimen in photons/mm<sup>2</sup> sec or, for electron beams, nanoamps or  $noncomm<sup>2</sup>$ .

 $\overline{O}O$ 

0 |

Watts

Strength Value

4. Source Beam Size - list the x and y values for the unscanned excitation source size. Choose the x and y axes 10 coincide with the manufacturer definitions. If the beam is cylinarically symmetric, x and y are equal. In other cases, such as the HPESCA system, the beam is not cylindrically uniform. in  $\mu$ choosing the axes, insure that x aria' y ore orthogonal to eacnother aria' to the excitation source axis.

600 X Value (um)

600

Y Vaive (pm)

**9** 5. Source Raster  $\Box$  Yes

 $\overline{\mathcal{R}}$  No

6. Source Size - Enter the x and y dimensions, in  $\mu$ m, of the excitation beam at the specimen surface. Note that this can differ from the source beam size entered previously by virtue of beam rastering or non-normal angle of incidence on the specimen, or both.

 $\frac{1046}{x(\mu m)}$  $600$ 

or

or

**6** 7. Raster Frame Rate - Give the time interval required to return the beam to a given spot on the sample (in Hertz) if the source is scanned over the sample.

8. Analyzer Resolution - Enter the percent energy resolution used in the measurement on the left line if the analyzer is operated with a constant retarding ratio. If the analyzer is operated at a constant pass energy, specify the energy resolution used on the right line.

in % (constant retarding ratio)

 $1.0$ in eV (constant poss)

 $\mathbf 0$ 9. Analyzer Constants - Enter either the retarding ratio used in the measurement or the pass energy, in eV, used.

Retard Ratio

DO<br>Pass Energy (eV)

For fields 10-11 below, the x and y axes are the axes defined on the scattering geometry figure from Section C.

**8** 10. Analyzer Widths - Enter the size, in  $\mu$ m, of the analyzer entrance slit image projected onto the specimen surface. This is the analyzer "lield of view" expressed in terms of the dimensions of the region on the specimen being analyzed, which may be energy-dependent. If energy-dependent, enter the electron energy at which the widths were measured.

Wasthe analyzer width energy-dependent? X Yes

 $\Box$  No

 $1000$ 

 $2000$ <br>X Value  $(\mu m)$ 

 $2000$ <br>Y Value  $(\mu m)$ 

at Energy (eV)

### **SURFACE SCIENCE SPECTRA E.** Variable Instrument Parameters

**8** 11. Analyzer Angular Acceptance Width - Indicate if the analyzer angle of acceptance is constant. Due to **Amdomental electron optic% the field of view ond occeptonce ongle** cannot both *remain* constant. Specify the angle subtended by the **onalyzer** entrance aperture as determined in the x and y directions (for **cylindrically symmetric apertwres, they will be the same value]. Enter N/A Far a CMA. Non-standard parameters should** be **described in Field A, Setion C If energydependent, enter the electron energy ot which the arqulor acceptance was measured.**

.<br>مجموعها فالمقطة البابغية المتوافق الموارد

Wcrs the analyzer ongular acceptance angle constant with energy?  $\qquad \qquad \boxtimes$  Yes  $\Box$  No

30 **——.**<br>
X Angle (degrees! Y Angle (degrees)

X Angle **(degrees! Y Angle (degrees) at Energy (eV)**

**F. Spectrum Parameters** 

## **F.** Spectrum Parameters

Complete a copy of this section for each spectrum, including calibration spectra, submitted in this data record.

 $\circ$  1. Spectrum  $#$  - Number the spectra in the data record seriolly from 1. Enter the number of this spectrum.

**O** 2. Suggested Publication Status of this spectrum

XI Print in Surface Science Spectro

Enter in AVS electronic database only

 $O_1$  3. Spectrum Filename - Enter the filename of this spectrum as designated on the magnetic medio submitted.  $CuCl2-1$ 

 $\vert$  4. is this a Calibration Spectrum?  $\mathbf{0}$ 

 $\begin{array}{c} \begin{array}{c} \end{array} \end{array}$ 

**N** No  $\Box$  Yes

- $\mathbf o$ 5. Parameter Set # to Use - Provide the number identifier (Field 1, Section E) for the set of instrument parameters used to measure this spectrum.
- $\bigotimes$   $\bigotimes$  Date Enter the date that the spectrum for this region wos measured. The format is YYYYMMDD. 19890202
- 2 7. Species Label Provide the symbol for the element being measured in this spectral region, e.g. Cl, N, etc. More than one element may be represented. 1//his is a survey spectrum, enter "survey."

 $S$ urvey  $\qquad \qquad \_$ 

8. Transition Label - Record the core-level transition that is producing this spectrum, e.g. "KLL" for AES, "2p" for XPS, etc. list the corresponding transitions in the some order as you listed the elements in Field 7 above. If the spectrum is o survey scan, enter "survey."

 $S_{uv}$  $v$ ey

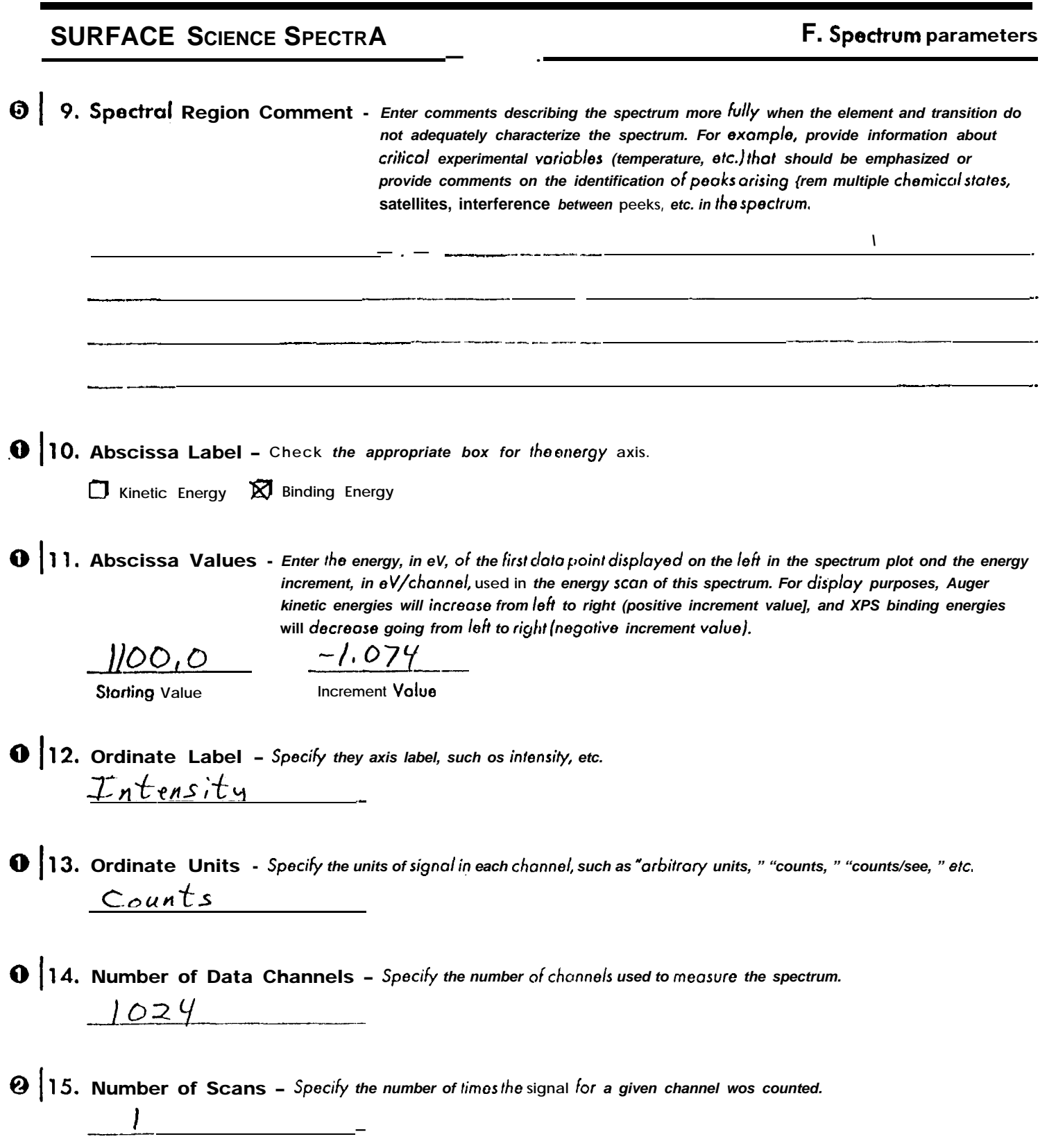

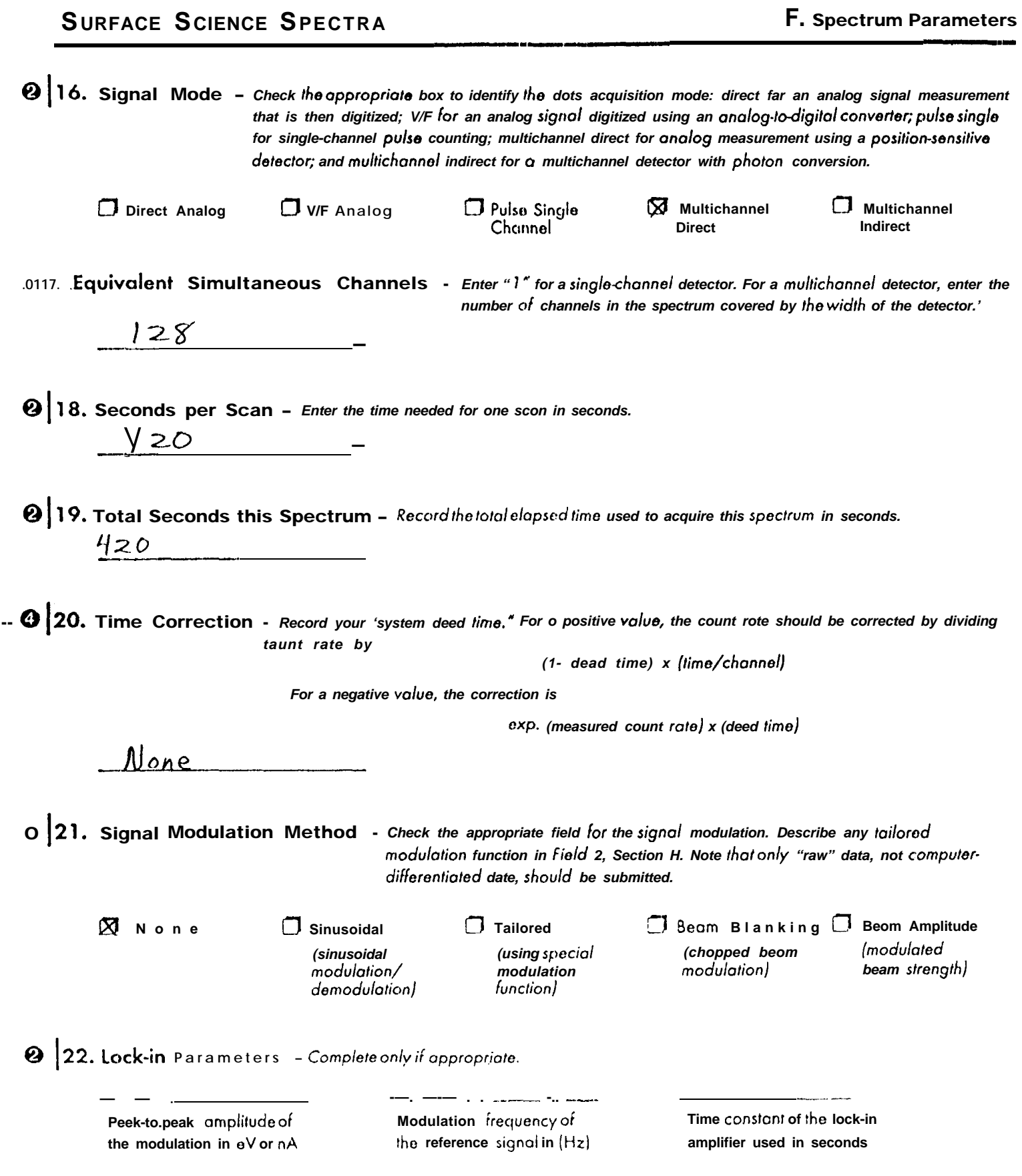

F. Spectrum Parameters

## F. Spectrum Parameters

Complete a copy of this section for each spectrum, including calibration' spectra, submitted in this data record.

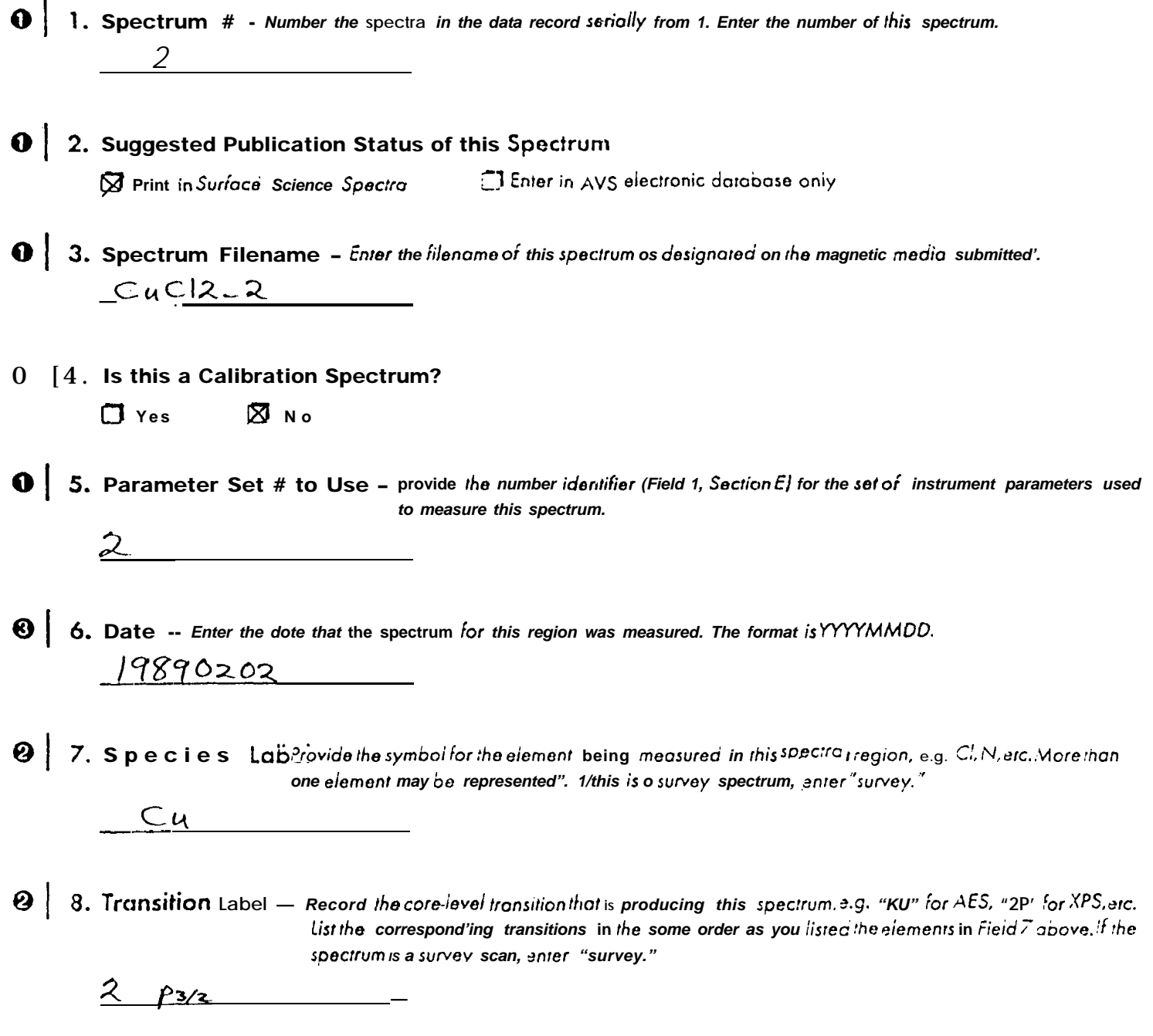

 $\mathbf{r}_i$ 

# **SURFACE SCIENCE SPECTRA F. Spectrum parameters** 9. Spectral Region Comment - Enter comments describing the spectrum more fully when the element ond transition do ❺ not adequately charactorize the spectrum. For example, provide information about critical experimental variables (temperature, etc.) that should be emphasized or provide comments on the identification of peaks arising from multiple chemical states. satellites, interference between peaks, etc. in the spectrum.  $.0110$ . Abscissa Label - Check the appropriate box for the energy axis.  $\square$  Kinetic Energy  $\square$  Binding Energy 11. Abscissa Values - Enter the energy, in eV, of the first doter point displayed on the left in the spectrum plot and the energy  $inc$ rement, in eV/channel, used in the energy scan of this spectrum. For display purposes,  $Auger$ kinetic energies will increase from left to right [positive increment volue], and XPS binding energies will decrease going from left to right (negative increment value).  $948,9$  $-0.156$  " Increment Value Starting Value 0112. Ordinate Label - Specify they axis label, such os intensity, etc. Xntensity 0113. Ordinate Units - Specify the units of signal in each channel, such os "arbitrary units, " "counts," "counts, l'see," eIC.  $C$ ounts  $\bigcirc$  14. Number of Data Channels - Specify the number of channels used to measure the spectrum.  $128$  $\mathbf{Q}$  15. Number of Scans - Specify the number or' times the signal for a given channel was counted.  $20$

**F. Spectrum Parameters** 

216. Signal Mode - Check the appropriate box to identity the dots acquistion mode: direct for on analog signal measurement that is then digitized; V/F for on analog signal digitized using an analog-to-digital converter; pulse single for single-channel pulse counting; multichannel direct for analog measurement using a position-sensitive detector; and multichannel indirect for a multichannel detector with photon conversion. 岗 Multichannel  $\square$ Multichannel V/F Analog D Direct Analog  $\Box$  Pulse Single Indirect Channel 0 17. Equivalent Simultaneous Channels - Enter "I" for a single-channel detector. For a multichannel detector, enter the number of channels in the spectrum covered by the width of the detector.  $128$ 2 | 18. Seconds per Scan - Enter the time needed for one scan in seconds.  $60$ 19. Total Seconds this Spectrum - Record the total elapsed time used to acquire this spectrum in seconds.  $1200$ **120. Time** Correction - Record your "system dead time." For o positive value, the taunt rate should be corrected by dividing count rote by  $(1 -$  dead time) x (time/channel) For a negative volue, the correction is  $exp.$  (measured count rate) x (dead lime) None  $O$  [21. Signal *i*Undulation Method - Check the appropriate field for the signal modulation. Describe any tailored modulation function in Field 2, Section H. Note that only "raw" data, not computerdifferentiated data, should be submitted. Beam Amplitude  $\Box$  Tailored 3 Beam Blanking **7** Sinusoidal  $\boxtimes$  None 'chopped beam *(modulated (sinusoidal* (using special modulation beam strength) modulation/ modulation demodulation) function) 22. lock-in Parameters - Compiete only if appropriate. الموسط المستخدم المستخدم المستخدم المستخدم المستخدم المستخدم المستخدم المستخدم المستخدم المستخدم الم Time constant of the lock-in Modulation frequency of Peak-to-peak omplitude of amplifier ised in seconds the reference signal in (Hz) the modulation in eVornA AES/XPS Contributors Form Page 19

## F. Spectrum Parameters

Complete a copy of this section for each spectrum, including calibration spectra, submitted in this data record.

- $\bullet$  | 1. Spectrum  $#$  Number the spectra in the data record serially from 1. Enter the number of this spectrum.  $\mathcal{S}$  and the set of  $\mathcal{S}$
- 2. Suggested publication Status of this Spectrum  $\mathbf{0}$ El Enter in AVS electronic database only **X** Print in Surface Science Spectra
- 0 3. Spectrum Filename Enter the filename of this spectrum as designated on the magnetic media submitted.  $CuCl2-3$
- $\mathbf{0}$  4. is this a Calibration spectrum?  $\Box$  Yes  $\boxtimes$  No
- **6** 5. Parameter Set # to Use Provide the number identifier (field), Section E) for the set of instrument parameters used. to measure this spectrum.
	- $\frac{2}{2}$
- 6. Date Enter the date that the spectrum for this region was measured. The format is YYYYMMDD. 19890202
- 2. Species Label Provide the symbol for the element being measured in this spectral region, a.g.Cl, N, etc. More than one element may be represented. If this is a survey spectrum, enter "survey."
	-
- **2** 8. Transition Label Record the core-level transition that is producing this spectrum, e.g. "KLL" for AES, "2p ' for XPS, etc. list the corresponding transitions in /he some order as you listed the elements in Field  $\vec{z}$  above. //the spectrum is a survey scan. enter "survey."

$$
-2\rho
$$

**SURFACE SCIENCE SPECTRA F. Spectrum Parameters** 9. Spectral Region Comment - Enter comments describing the spectrum more fully when the element and transition do not adequately characterize the spectrum. For example, provide information about critical experimental variables (temperature, etc.) that should be emphasized or provide comments on the identification of peaks arising L-em multiple chemical states, satellites, interference between peaks, etc. in the spectrum.  $\hat{\mathbf{v}}$  $.0110$ . Abscissa Label - Check the appropriate box for the energy oxis. Kinetic Energy  $\boxtimes$  Binding Energy 11. Abscissa Values - Enter the energy, in eV, of the first data point displayed on the left in the spectrum plot and the energy increment, in eV/channel, used in the energy scan of this spectrum. For display purposes, .-luger kinetic energies will increase from left to right (positive increment value), ond XPS binding energies will decrease going from left to right (negative increment value).  $208.9$  $-0.117$ **Increment Value** Starting Value 12. Ordinate Label - Specify they axis label, such as intensity, etc.  $Intens$  tu  $0113$ . Ordinate Units - Specify the units of signal in each channel, such as "grbitrary units, " "counts," "counts/sec, "etc. Counts 0 14. Number of Data Channels - Specify the number of channels used to measure the spectrum  $-128$ **2** 15. Number of Scans - Specify the number of times the signal for a given channel was counted.  $20$ 

**F. Spectrum Parameters** 

216. Signal Mode - Check the appropriate box to identify the data acquisition mode: direct for on analog signal measurement that is then digitized: V/F for an analog signal digitized using an analog-to-digital converter; pulse single for single-channel pulse counting; multichannel direct far analog measurement using a position-sensitive detector; and multichannel indirect for a multichannel detector with photon conversion. ⊠ Multichannel □ , Multichannel DDirect Analog V/F Analog  $\Box$  Pulse Single **Direct** Indirect Channel .0117. Equivalent Simultaneous Channels - Enter " 1" for a single-channel detector. For a multichannel detector, enter the number of channels in the spectrum covered by the width of the detector,  $-128$ <sup>2</sup> 18. Seconds per Scan - Enter the time needed for one scan in seconds.  $60$  $\bigotimes$  19. Total Seconds this Spectrum - Record the total elapsed time used to acquire this spectrum in seconds.  $1200$ 20. Time Correction - Record your "system dead time. " For a positive value, the taunt rate should be corrected by dividing count rate by  $\{ \}$  dead time) x (time/channel) For a negative value, the correction is  $exp.$  (measured count rate) x (dead time)  $None$  $\overline{O}$  21. Signal Modulation Method - Check the appropriate field for the signal modulation. Describe any tailored modulation function in Field 2, Section H. Note that only "raw" data, not computerdifferentiated data, should be submitted'. 3eam Blanking Beam Amplitude  $\Box$  Tailored  $\boxtimes$  None  $\Box$  Sinusoidal *(modulated* chopped beam (sinusoidal (using special beam strength) modulation modulation) modulation/ function) demodulation) 22. lock-in Parameters - Complete only if appropriate. Time constant of the lock-in Modulation frequency of Peak-to-peak amplitude of the reference signal in (Hz) amplifier used in seconds the modulation in eVornA

**F. Spectrum parameters** 

## F. Spectrum Parameters

Complete a copy of this section for each spectrum, including calibration spectra, submitted in this data record.

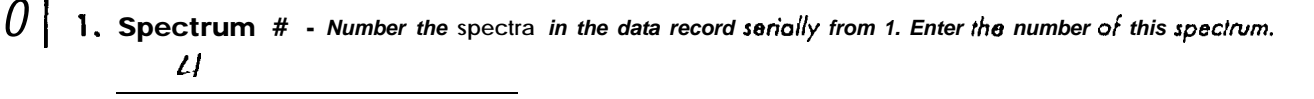

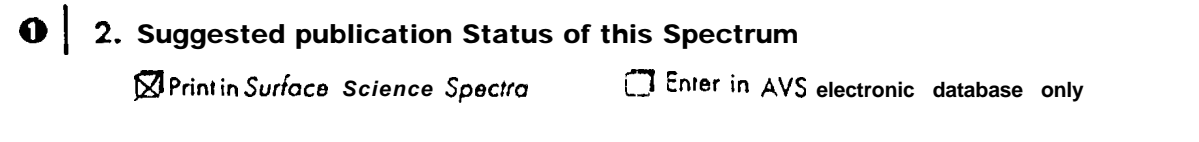

3. Spectrum Filename - Enter the filename of this spectrum as designated on the magnetic media submitted'.  $CuCl2-4$ 

 $\theta$  | 4. is this a Calibration Spectrum?  $\Box$  Yes  $R_{\text{Na}}$ 

5. Parameter Set # to Use - Provide the number identifier (field 1, Section E) for the set of instrument parameters used  $\Omega$ to measure this spectrum.

- $-3$
- 6. Date Enter the date that the spectrum for this region was measured. The format is YYYYMMDD.
	- $19890202$
- 2. Species Label Provide the symbol for the element being measured in this spectral region, a.g. Cl. N. etc. More than one element may be represented'. If this is a survey spectrum, enter "survey."
	- $Cu$   $-$
- **2** 8. Transition Label Record the core-level transition that is producing this spectrum. 3. g. "KL1" for AES, "2p" for XPS, etc. List the corresponding transitions in the same order as you itsted the elements in Field  $\tilde{z}$  gbove, if the spectrum is a survey scan. enter 'survey.'
	- $LMM$

 $\pmb{\ast}$ 

ī

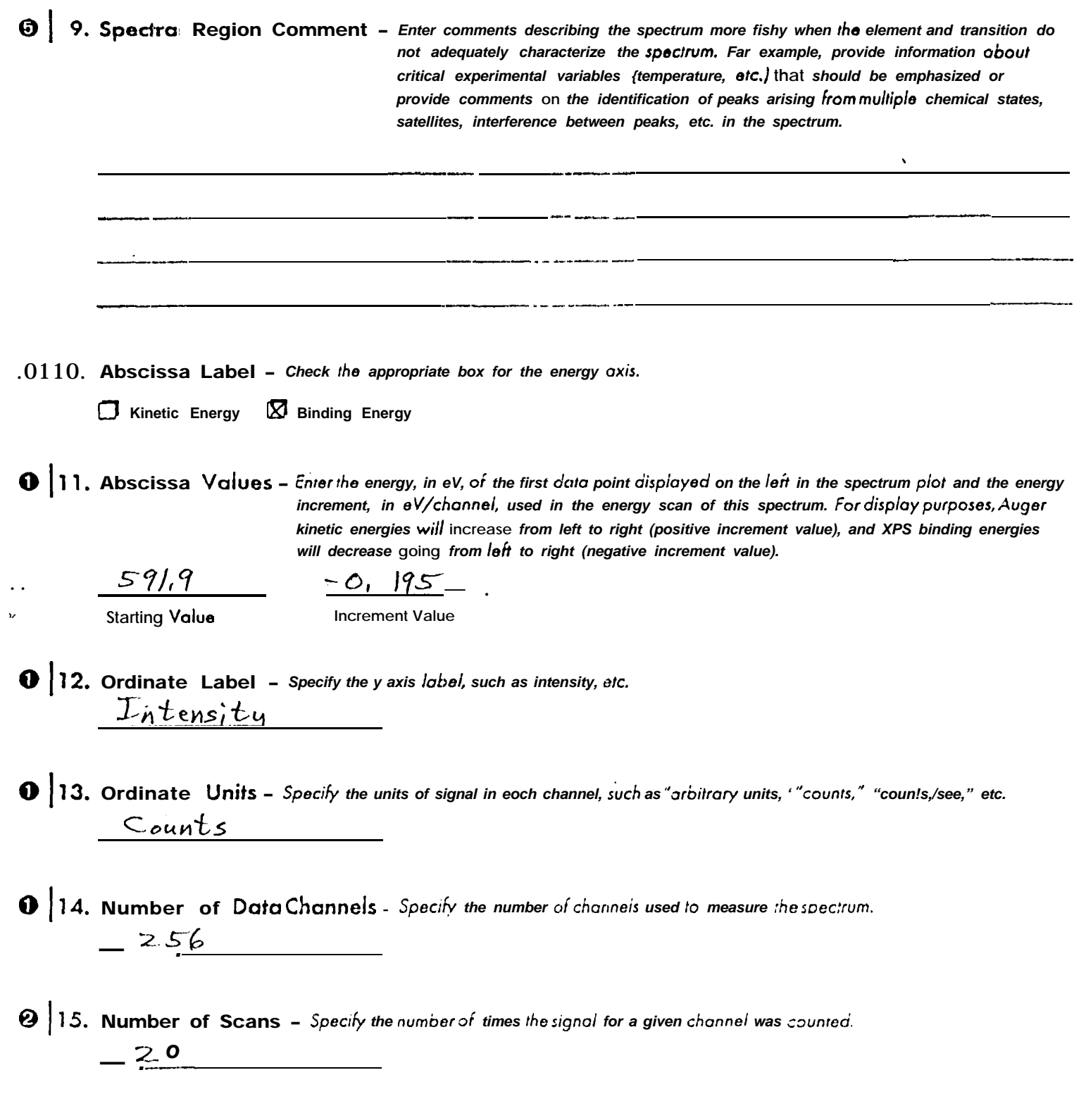

 $\cdot$ 

## F. Spectrum Parameters

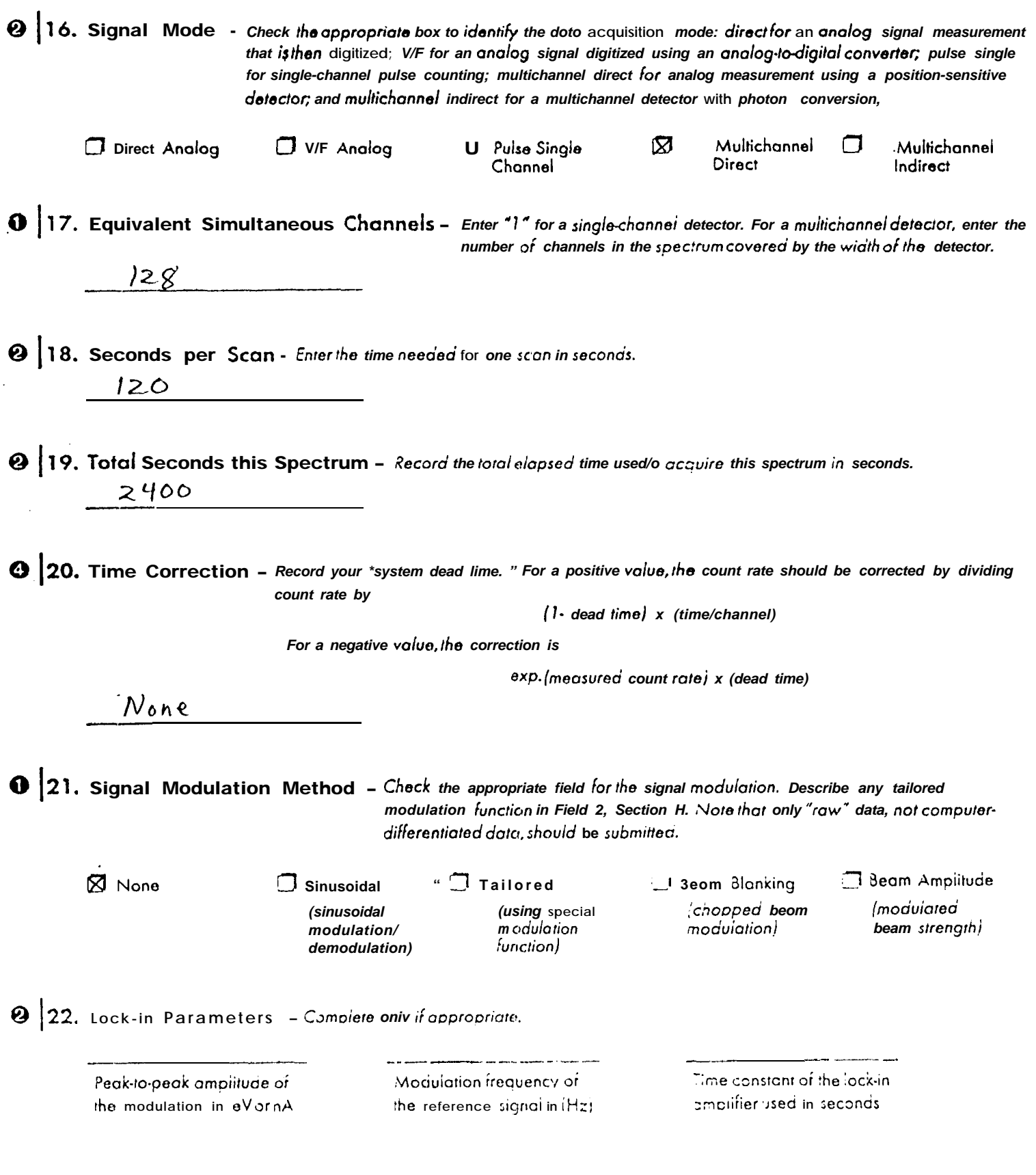

F. spectrum Parameters

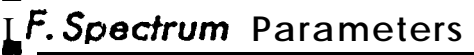

Complete a copy of this section for each spectrum, including calibration spectra, submitted in this data record.

 $\bigcirc$  1. Spectrum # - Number the spectra in the dots record serially from 1. Enter the number of this spectrum.  $5\overline{)}$ 

2. Suggested Publication Status of this Spectrum  $\mathbf 0$ 

Print in Surface Science Spectra Enter in AVS electronic database only

3. Spectrum Filename - Enter the filename of this spectrum as designated on the magnetic medio submitted.  $CuCl2-5$ 

0 [4. is this a Calibration Spectrum?

 $\Box$  Yes  $\boxtimes$  No

5. Parameter Set # to Use - Provide the number identifier (Field 1, Section E) for the set of instrument parameters used to measure this spectrum.

 $3<sup>1</sup>$ 

- 6. Date -- Enter the date that the spectrum for this region wos measured, The format is YYYYMMDD. 19890202
- 2. Species Label Provide the symbol for the element being measured in this spectral region, e.g. Cl, N, etc. More than one element may be represented. 1/this is a survey spectrum, enter "survey."
	- C
- $\boldsymbol{\Theta}$ 8. Transition Label - Record the core-level transition that is producing this spectrum, a.g. "KU" for AES, "2p' for XPS, etc. List the corresponding transitions in the some order as you listed the elements in Field  $\overline{Z}$  above. If the spectrum is o survey scan. anter "survey. '

1  $\mathcal{S}$  and  $\mathcal{S}$ 

<u>and the state of the sta</u>

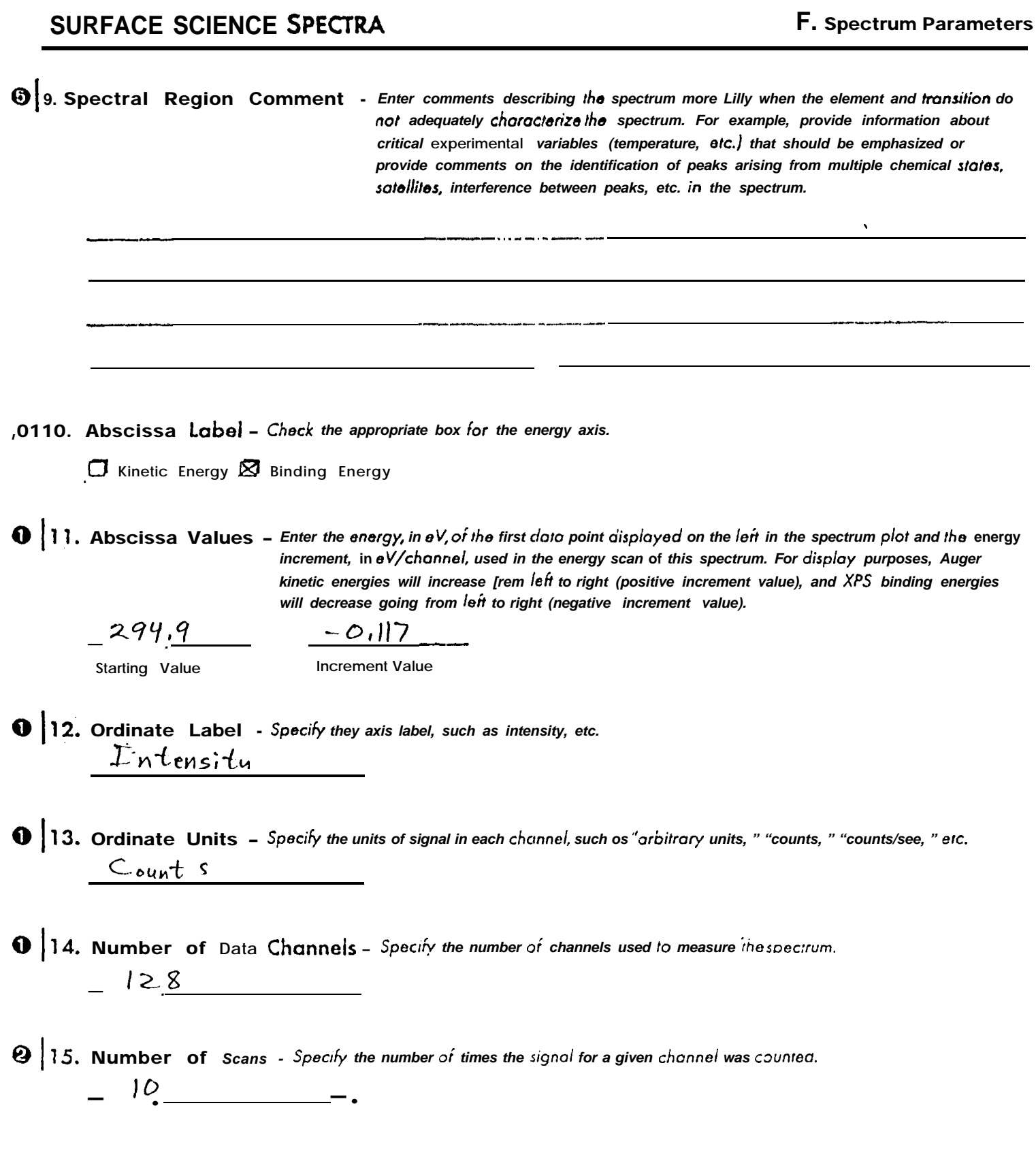

F. Spectrum parameters

 $\sim$  $\blacksquare$ 

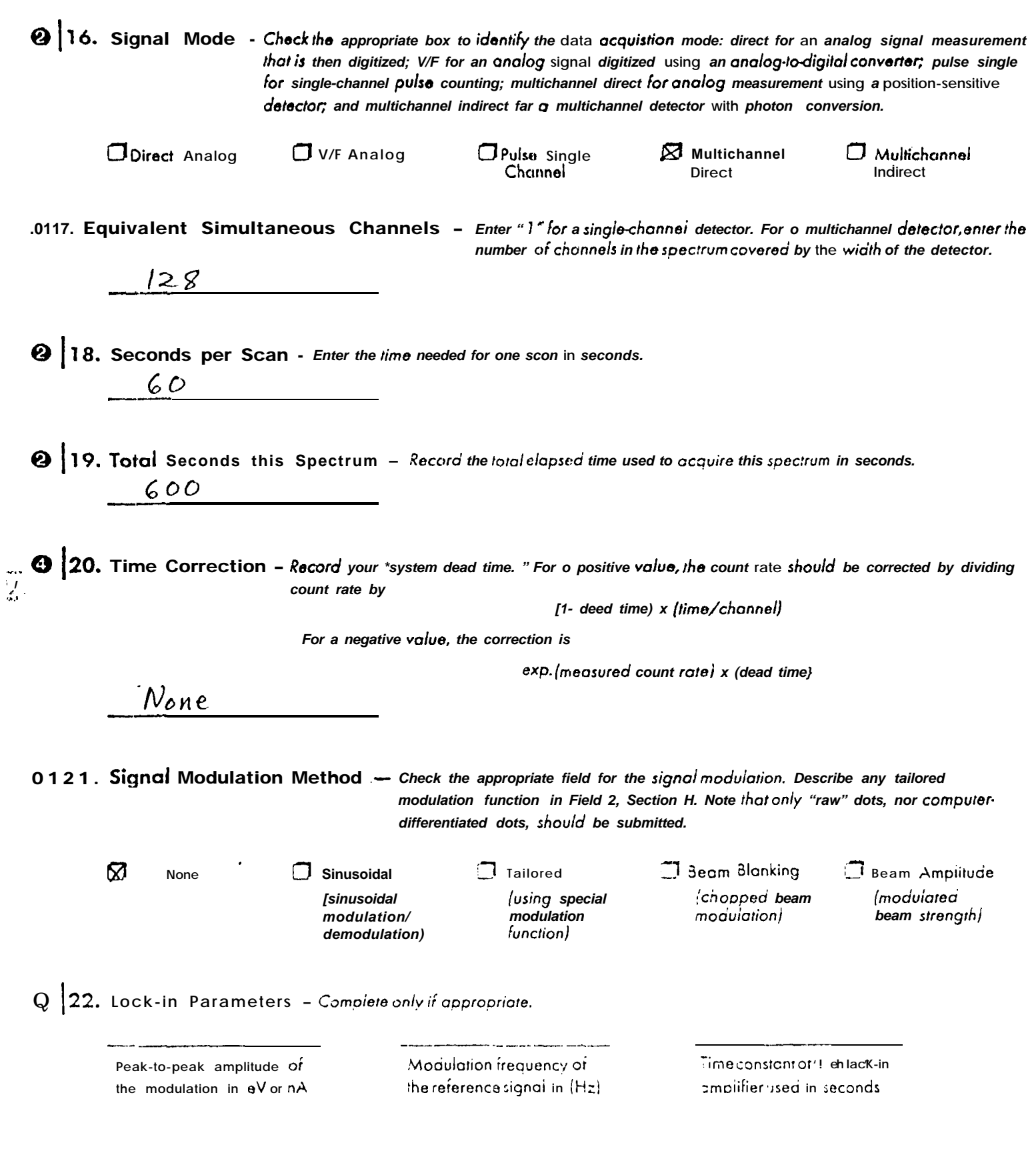

## H. Analysis Methods

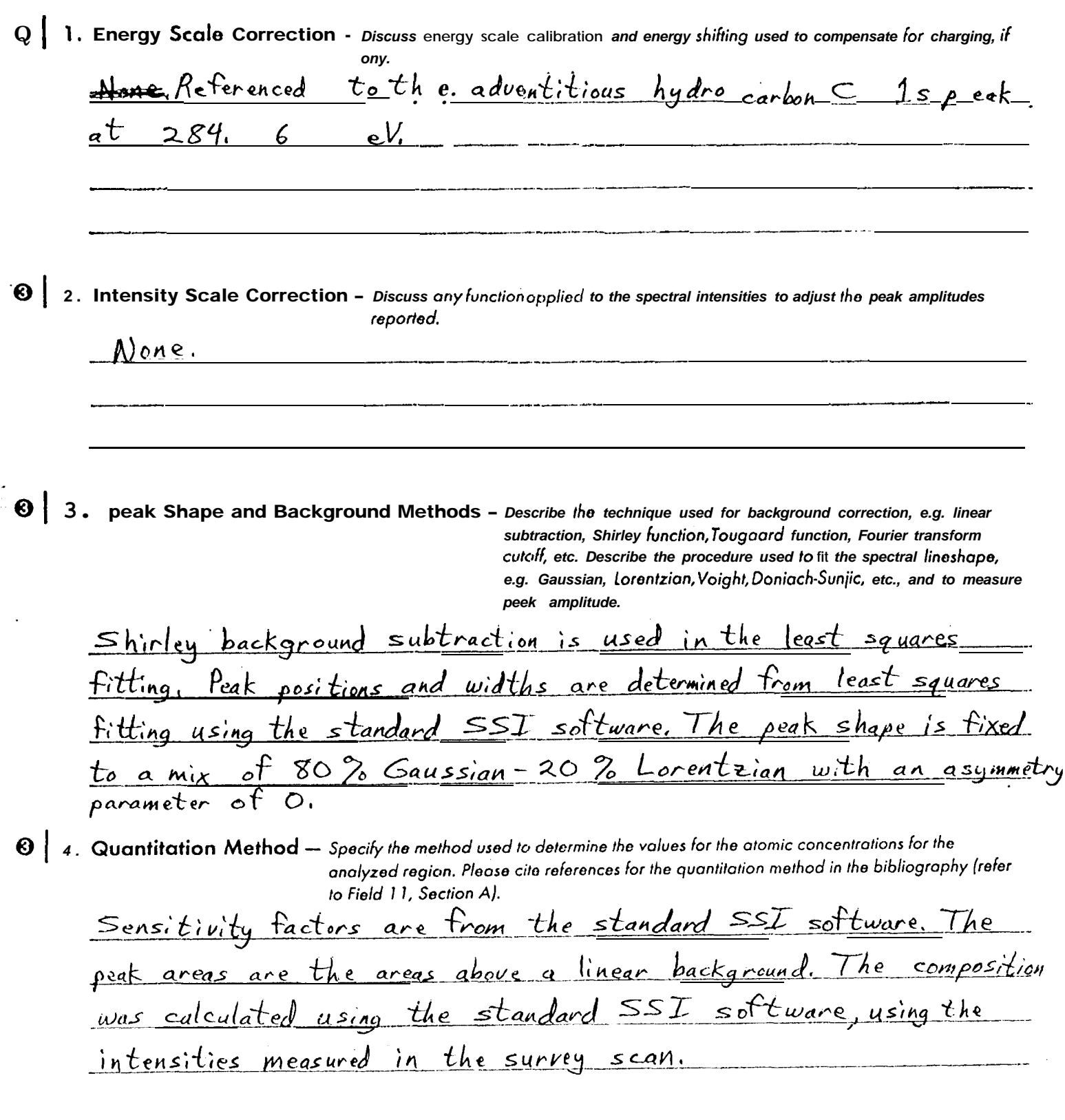

**AES/XPS** Contributors Form

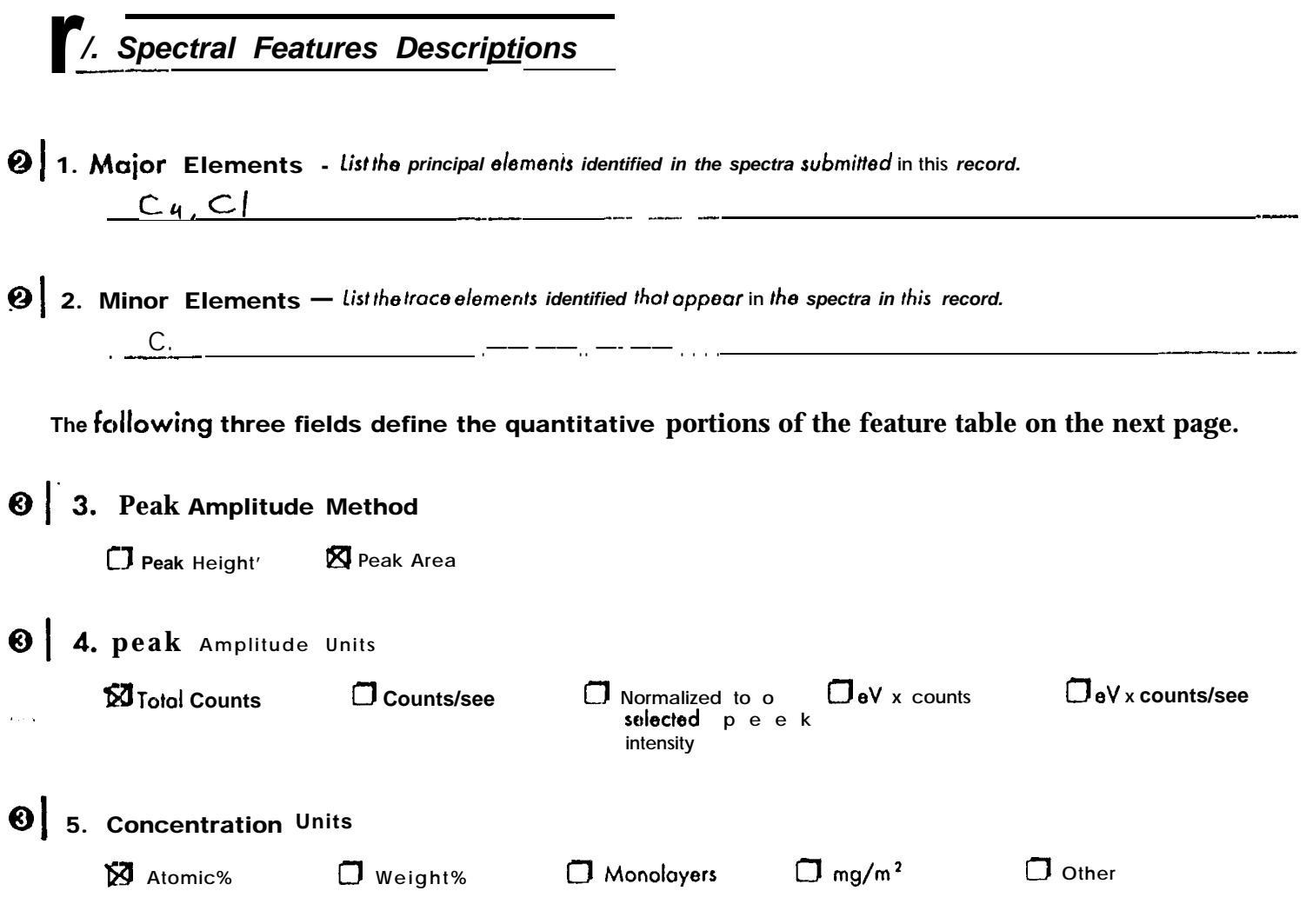

 $\frac{1}{2}$ 

 $\frac{1}{\sqrt{2}}$ 

8 & Table of Spectral Features - Enter in the table below all the transitions identified in the spectra. Use care to enter the appropriate number of significant figures. (For example, the entry 283.2 is not the same os 283.20.1 If desired, the computed uncertainty may be entered with o value (e.g., 283.20 ± 0.05). The peak amplitude method and units for peak amplitude and concentration are those entered on the previous page. The sensitivity factors are those used for the transition in the quantitation, and the last column is for a brief comment on the peek assignment, e.g. carboxylate, Mo(IV), etc.

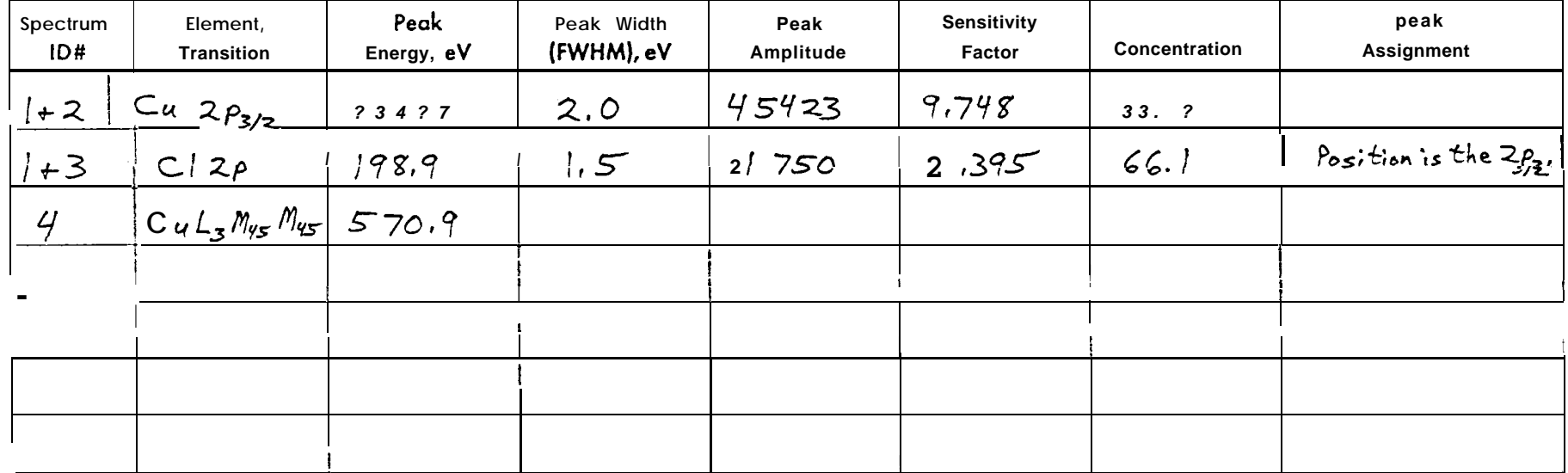

Note: For purposes of labeling transitions in the published spectra, please annotate the submitted hard copy spectra with alphanumeric peak identifications as you would like them to appear.

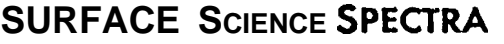

 $\ddot{\phantom{a}}$ 

**rAppend/x: Contributors'** *Comments — . —*

Comments for the Editors – **Please add any comments or suggestions you might hove concerning this form or Surfoce Science Spectra.** We **volue your feedback.**

—— —.——— .—

— — .—..- -—

—— —-——. .—

Checklist - **A complete submission must include the following:**

Completed AES/XPS Contributors Form (3 **copies). m**

> **Herd copies of all spectra (3 copies).** *00*

> > **Digitized spectra on magnetic disk.** *Ed*

Record the disk characteristics below:

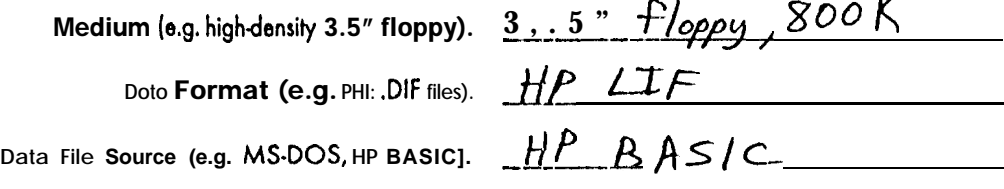

—..

End of the AES/XPS Contributors Form.

**.-**

**. .**

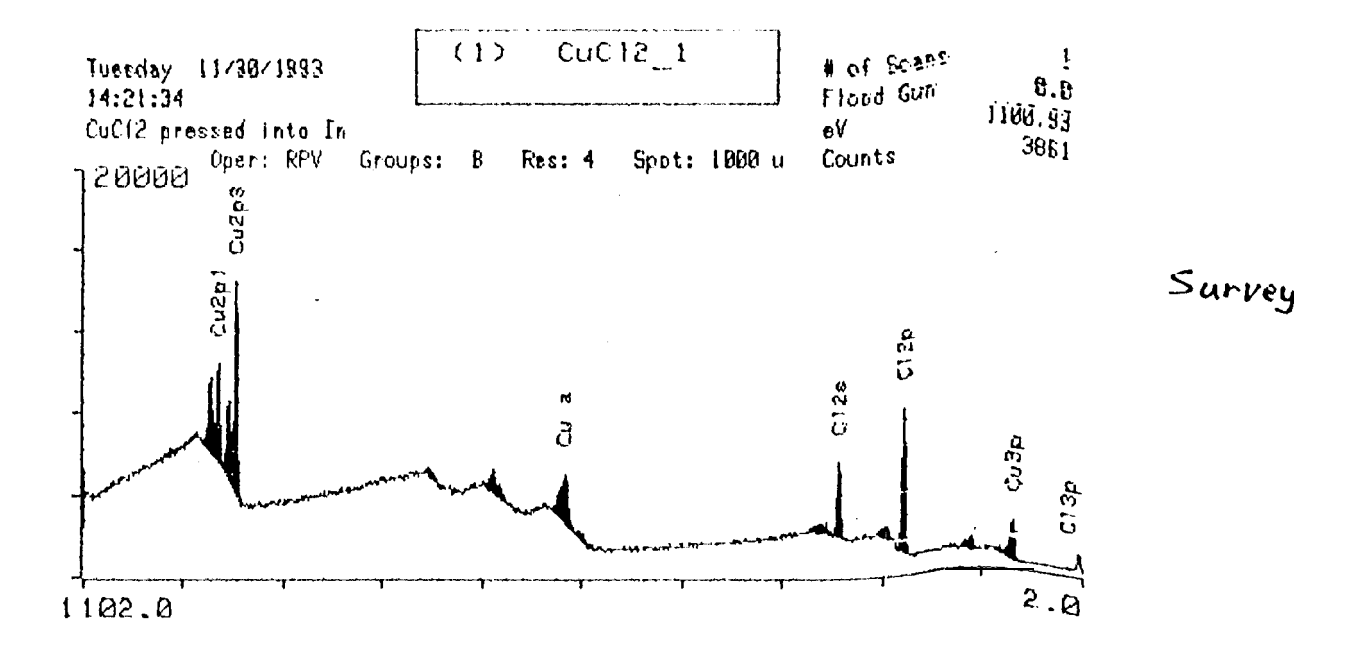

SURFACE COMPOSITION TABLE  $CuCl<sub>2</sub>1$ CuC12 pressed into In

|  |  |                                        |  | Corr'd Flood Delta Sens # of eV/ Relative Atom<br>Elem BE Sun BE Factor Scans group Area Mea |  |
|--|--|----------------------------------------|--|----------------------------------------------------------------------------------------------|--|
|  |  | $Cu2p3$ 935.24 0.0 -4.24 9.748 1 137.5 |  | $45423$ 500575 $3^{3}$ $7^{9}$ 1<br>C12p 198.91 0 0 0 2.09 2.395 1 137.s 21750 975502 66.09  |  |

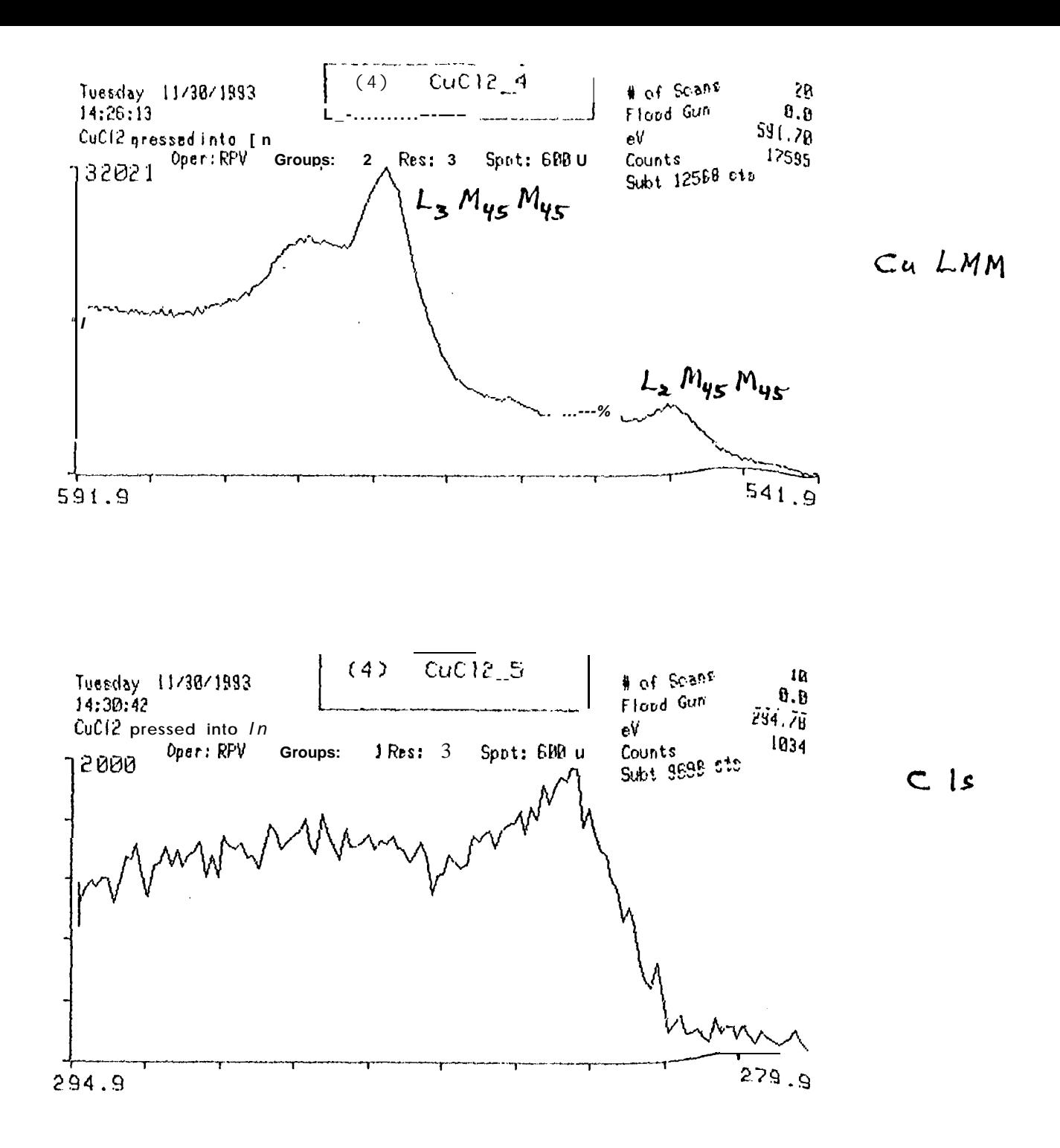